# Package 'varitas'

November 14, 2020

Type Package

Title Variant Calling in Targeted Analysis Sequencing Data

Version 0.0.2

Date 2020-11-03

Description Multi-caller variant analysis pipeline for targeted analysis sequencing (TAS) data. Features a modular, automated workflow that can start with raw reads and produces a userfriendly PDF summary and a spreadsheet containing consensus variant information.

SystemRequirements perl, bedtools (>=2.27.1), bwa

License GPL-2

Suggests testthat, knitr, rmarkdown, futile.logger

Imports stringr, dplyr, yaml, openxlsx, VennDiagram, assertthat, magrittr, tools, utils, tidyr, doParallel, foreach

RoxygenNote 6.1.1

Encoding UTF-8

VignetteBuilder knitr

NeedsCompilation no

Author Adam Mills [aut, cre], Erle Holgersen [aut], Ros Cutts [aut], Syed Haider [aut]

Maintainer Adam Mills <Adam.Mills@icr.ac.uk>

Repository CRAN

Date/Publication 2020-11-14 00:30:03 UTC

# R topics documented:

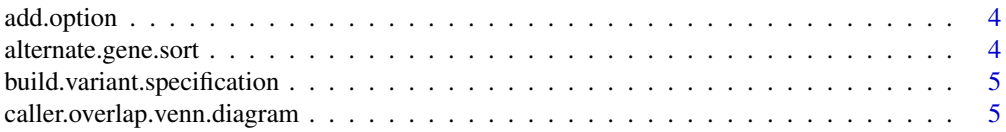

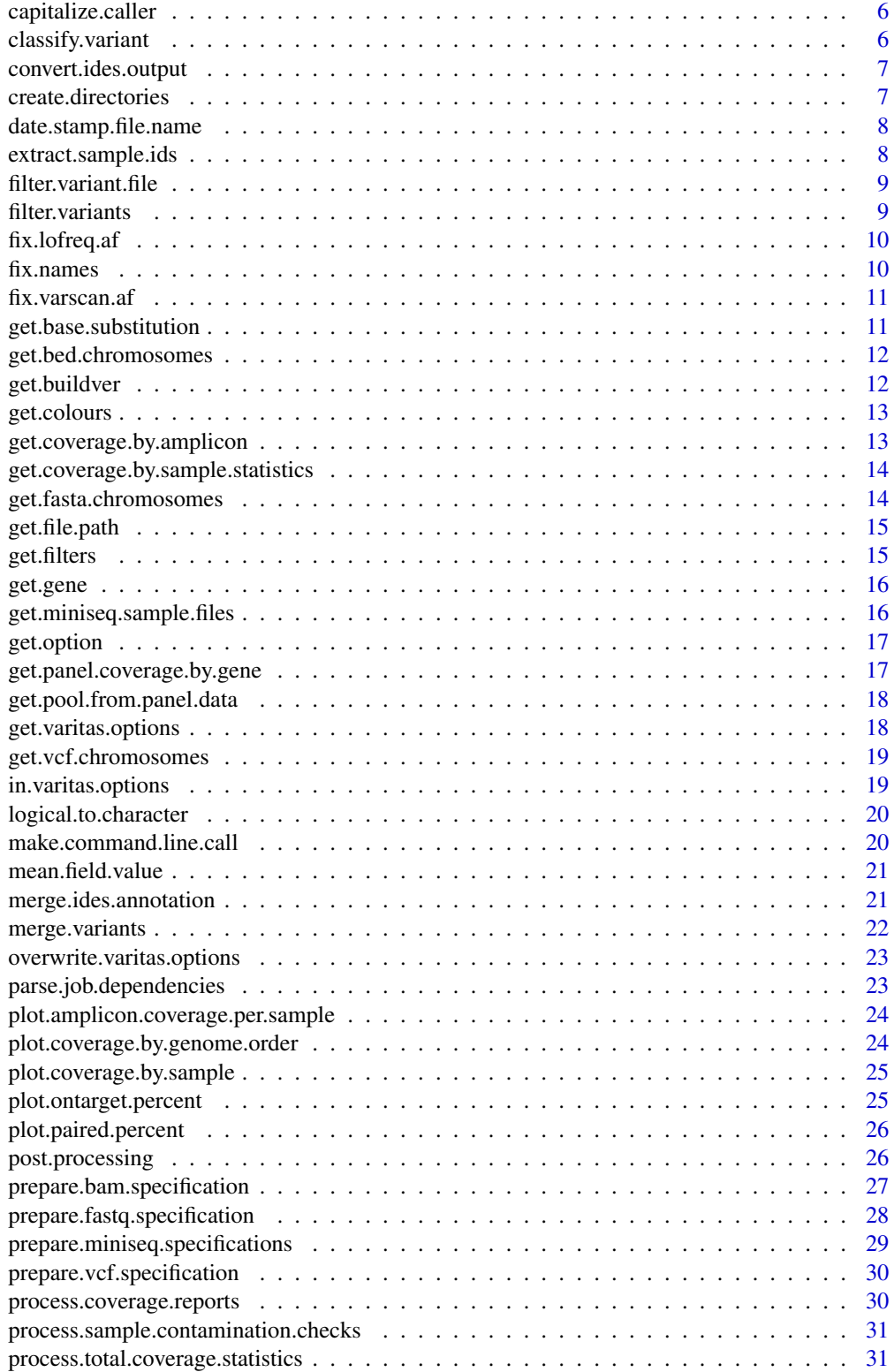

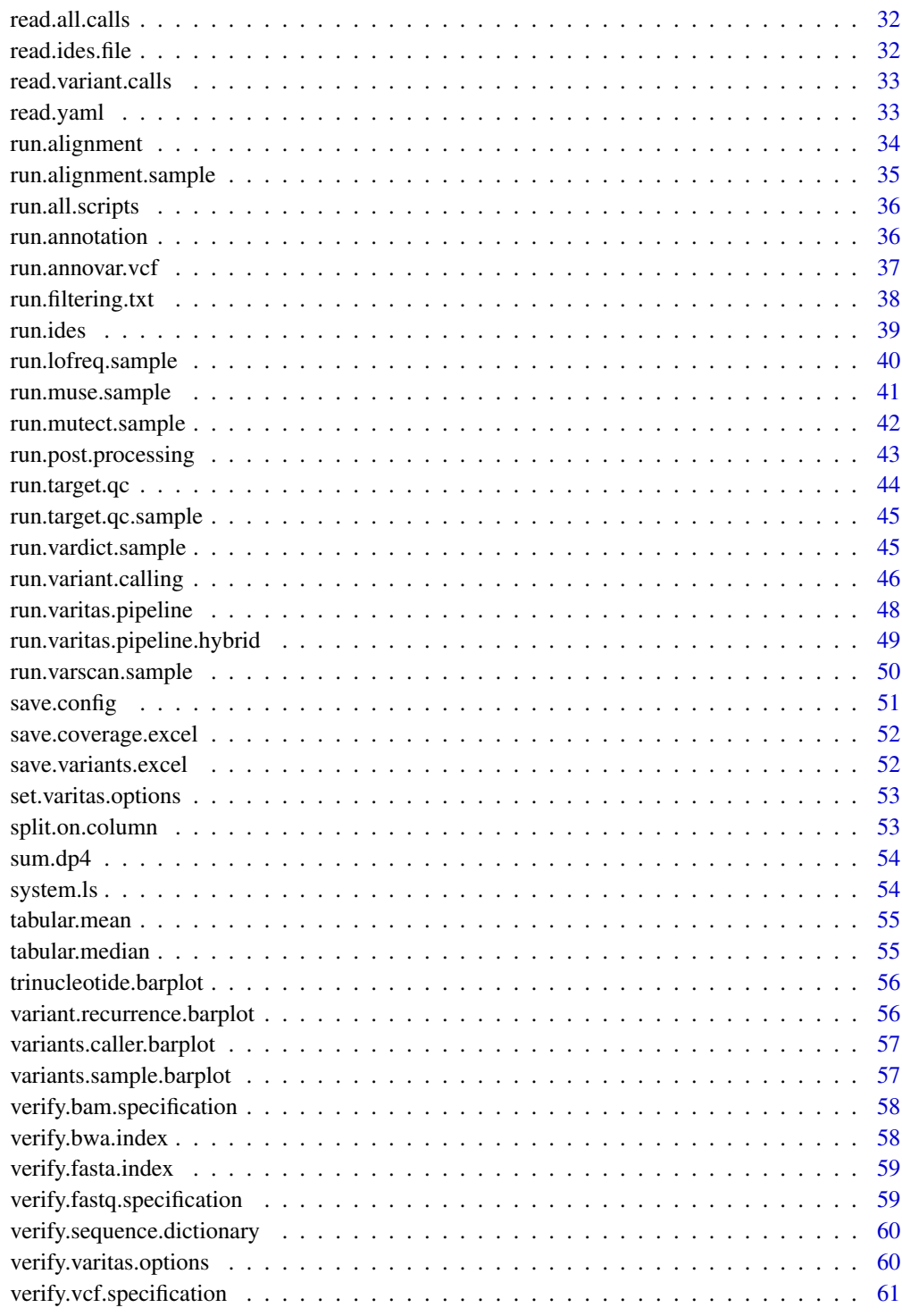

 $\blacksquare$  Index  $\blacksquare$ 

<span id="page-3-0"></span>add.option *add.option*

## Description

Add option to nested list of options. Applied recursively

## Usage

```
add.option(name, value, old.options, nesting.character = "\wedge.")
```
#### Arguments

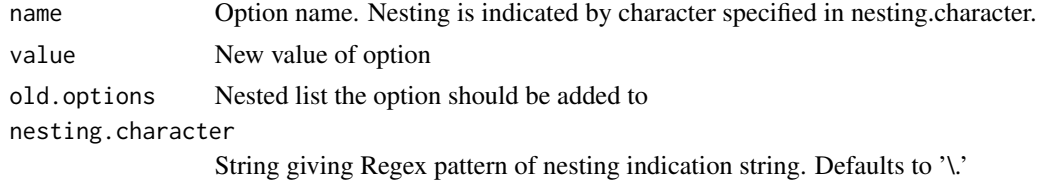

#### Value

Nested list with updated options

alternate.gene.sort *alternate.gene.sort*

#### Description

Given a data frame containing coverage statistics and gene information, returns that frame with the rows sorted by alternating gene size (for plotting)

#### Usage

alternate.gene.sort(coverage.statistics)

#### **Arguments**

coverage.statistics Data frame of coverage statistics

#### Details

Genes have varying numbers of associated amplicons and when plotting coverage statistics, if two genes with very low numbers of amplicons are next to each other, the labels will overlap. This function sorts the coverage statistics data frame in a way that places the genes with the most amplicons (largest) next to those with the least (smallest).

#### <span id="page-4-0"></span>Value

Coverage statistics data frame sorted by alternating gene size

build.variant.specification *build.variant.specification*

## Description

Build data frame with paths to variant files.

#### Usage

build.variant.specification(sample.ids, project.directory)

#### Arguments

sample.ids Vector of sample IDs. Must match subdirectories in project.directory. project.directory

Path to directory where sample subdirectories

#### Details

Parses through sample IDs in a project directory and returns paths to variant files based on (theoretical) file name patterns. Useful for testing, or for entering the pipeline at non-traditional stages.

#### Value

Data frame with paths to variant files.

caller.overlap.venn.diagram

*. Make Venn diagram of variant caller overlap*

## Description

. Make Venn diagram of variant caller overlap

#### Usage

caller.overlap.venn.diagram(variants, file.name)

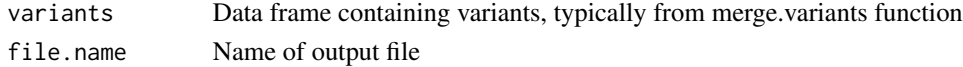

<span id="page-5-0"></span>capitalize.caller *capitalize.caller*

#### Description

Capitalize variant caller name

## Usage

```
capitalize.caller(caller)
```
capitalise.caller(caller)

## Arguments

caller Character vector of callers to be capitalized

# Value

Vector of same length as caller where eligible callers have been capitalized

classify.variant *classify.variant*

# Description

Classify a variant as SNV, MNV, or indel based on the reference and alternative alleles

#### Usage

```
classify.variant(ref, alt)
```
#### Arguments

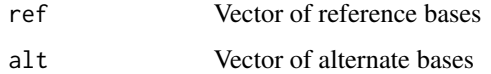

## Value

Character vector giving type of variant.

<span id="page-6-0"></span>convert.ides.output *Convert output of iDES step 1 to variant call format*

# Description

Convert output of iDES step 1 to variant call format

#### Usage

```
convert.ides.output(filename, output = TRUE,
 output.suffix = ".calls.txt", minreads = 5, mindepth = 50)
```
## Arguments

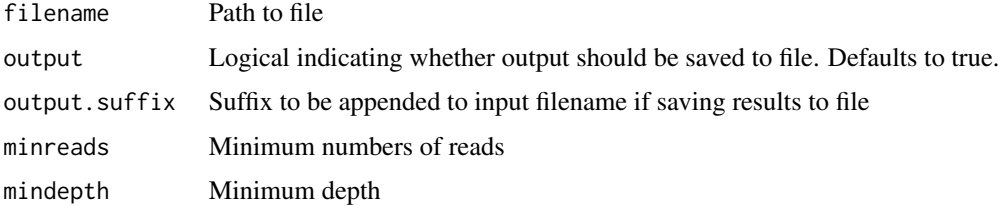

#### Value

potential.calls Data frame of converted iDES calls

create.directories *create.directories*

# Description

Create directories in a given path

#### Usage

```
create.directories(directory.names, path)
```
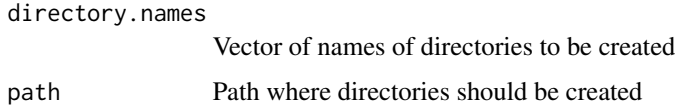

<span id="page-7-0"></span>date.stamp.file.name *date.stamp.file.name*

#### Description

Prefix file name with a date-stamp.

## Usage

```
date.stamp.file.name(file.name, date = Sys.Date(), separator = "_")
```
## Arguments

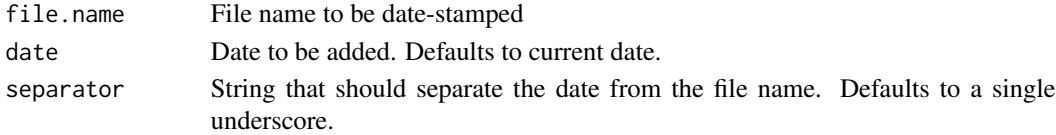

# Value

String giving the datestamped file name

## Examples

```
date.stamp.file.name('plot.png');
date.stamp.file.name('yesterdays_plot.png', date = Sys.Date() - 1);
```
extract.sample.ids *Extract sample IDs from file paths*

#### Description

Extract sample IDs from a set of paths to files in sample-specific subfolders

## Usage

```
extract.sample.ids(paths, from.filename = FALSE)
```
## Arguments

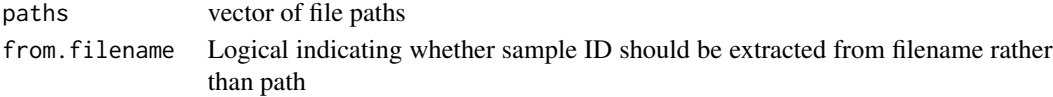

## Value

vector of extracted sample IDs

<span id="page-8-0"></span>filter.variant.file *Filter variants in file.*

#### Description

Filter variants from file, and save to output. Wrapper function that opens the variant file, calls filter.variants, and saves the result to file

#### Usage

```
filter.variant.file(variant.file, output.file, config.file = NULL,
 caller = c("vardict", "ides", "mutect", "pgm", "consensus"))
```
## Arguments

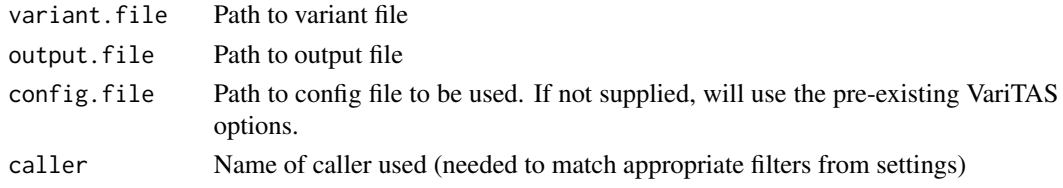

## Value

None

filter.variants *Filter variant calls*

#### Description

Filter data frame of variant calls based on thresholds specified in settings.

#### Usage

```
filter.variants(variants, caller = c("vardict", "ides", "mutect", "pgm",
  "consensus", "isis", "varscan", "lofreq"), config.file = NULL,
  verbose = FALSE)
```
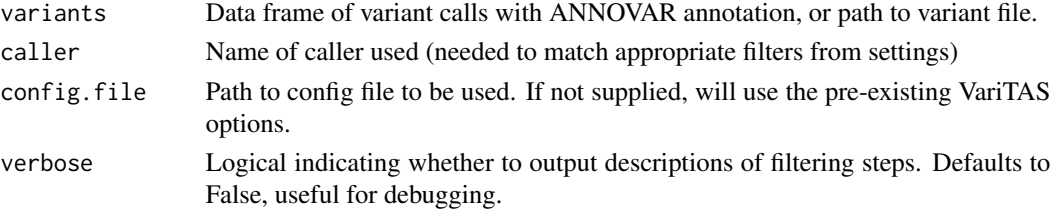

# <span id="page-9-0"></span>Value

filtered.variants Data frame of filtered variants

fix.lofreq.af *fix.lofreq.af*

## Description

LoFreq also does not output allele frequencies, so this script calculates them from the DP (depth) and AD (variant allele depth) values–which are also not output nicely– and adds them to the annotated vcf.

#### Usage

fix.lofreq.af(variant.specification)

#### Arguments

```
variant.specification
                 Data frame of variant file information
```
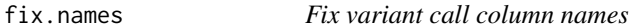

### Description

Fix headers of variant calls to prepare for merging. This mostly consists in making sure the column headers will be unique by prefixing the variant caller in question.

#### Usage

```
fix.names(column.names, variant.caller, sample.id = NULL)
```
## Arguments

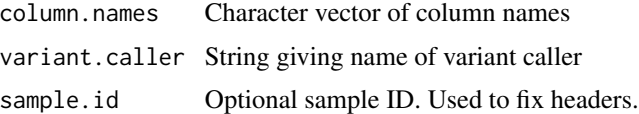

#### Value

new.column.names Vector of column names after fixing]

#### <span id="page-10-0"></span>Description

VarScan does not output allele frequencies, so this script calculates them from the DP (depth) and AD (variant allele depth) values and adds them to the annotated vcf.

#### Usage

fix.varscan.af(variant.specification)

#### Arguments

```
variant.specification
                 Data frame of variant file information
```
get.base.substitution *Get base substitution*

## Description

Get base substitution represented by pyrimidine in base pair. If more than one base in REF/ALT (i.e. MNV or indel rather than SNV), NA will be returned

## Usage

get.base.substitution(ref, alt)

## Arguments

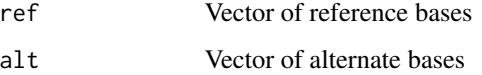

## Value

base.substitutions

<span id="page-11-0"></span>get.bed.chromosomes *get.bed.chromosomes*

## Description

Extract chromosomes from bed file

#### Usage

get.bed.chromosomes(bed)

#### Arguments

bed Path to BED file

## Value

Vector containing all chromosomes in BED file

get.buildver *get.buildver*

## Description

Get build version (hg19/hg38) based on settings.

Parses VariTAS pipeline settings to get the build version. When this function was first developed, the idea was to be able to explicitly set ANNOVAR filenames based on the build version.

#### Usage

get.buildver()

## Value

String giving reference genome build version (hg19 or hg38)

<span id="page-12-0"></span>

## Description

Generate a colour scheme

## Usage

get.colours(n)

#### Arguments

n Number of colours desired

## Value

Colour.scheme generated colours

get.coverage.by.amplicon

*Process sample coverage per amplicon data*

## Description

Parse coverageBed output to get coverage by amplicon

#### Usage

```
get.coverage.by.amplicon(project.directory)
```
# Arguments

```
project.directory
```
Path to project directory. Each sample should have its own subdirectory

## Value

combined.data Data frame giving coverage per amplicon per sample.

## References

<http://bedtools.readthedocs.io/en/latest/content/tools/coverage.html>

<span id="page-13-0"></span>get.coverage.by.sample.statistics

*Get statistics about coverage per sample*

## Description

Get statistics about coverage per sample

## Usage

get.coverage.by.sample.statistics(project.directory)

## Arguments

project.directory Path to project directory. Each sample should have its own subdirectory

#### Value

coverage.by.sample.statistics Data frame with coverage statistics per sample

get.fasta.chromosomes *get.fasta.chromosomes*

## Description

Extract chromosomes from fasta headers.

#### Usage

get.fasta.chromosomes(fasta)

#### Arguments

fasta Path to reference fasta

## Value

Vector containing all chromosomes in fasta file.

<span id="page-14-0"></span>get.file.path *get.file.path*

#### Description

Get absolute path to sample-specific file for one or more samples

## Usage

```
get.file.path(sample.ids, directory, extension = NULL,
  allow.multiple = FALSE, allow.none = FALSE)
```
#### Arguments

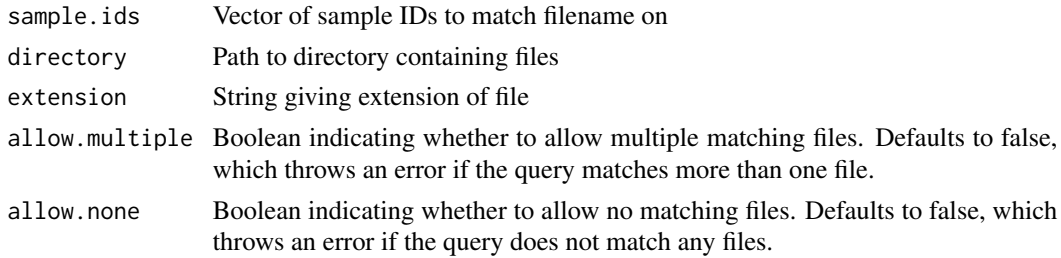

#### Value

Paths to matched files

get.filters *get.filters*

# Description

Determine filters per caller, given default and caller-specific values.

#### Usage

```
get.filters(filters)
```
## Arguments

filters List of filter values. These will be updated to use default as the baseline, with caller-specific filters taking precedence if supplied.

## Value

A list with updated filters

<span id="page-15-0"></span>get.gene *get.gene*

## Description

Use guesswork to extract gene from data frame of targeted panel data. The panel designer output can change, so try to guess what the format is.

## Usage

get.gene(bed.data)

#### Arguments

bed.data Data frame containing data from bed file

## Value

vector of gene names, one entry for each row of bed.data

```
get.miniseq.sample.files
```
*get.miniseq.sample.files*

## Description

Get files for a sample in a directory, ensuring there's only a single match per sample ID.

#### Usage

```
get.miniseq.sample.files(sample.ids, directory,
  file.suffix = "S\ldots(1,2).*")
```
# Arguments

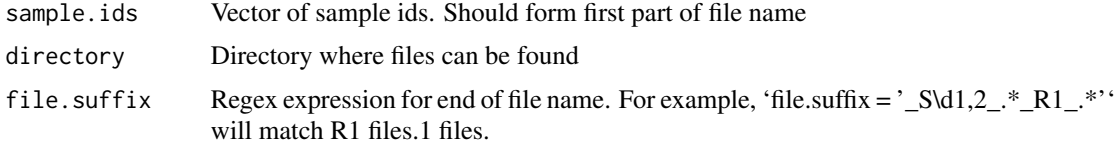

# Value

Character vector of file paths

<span id="page-16-0"></span>

## Description

Helper function to recursively get an VariTAS option

#### Usage

```
get.option(name, varitas.options = NULL, nesting.character = "\wedge.")
```
## Arguments

name Option name varitas.options Optional list of options to search in nesting.character String giving Regex pattern of nesting indication string. Defaults to '\.'

#### Value

value Requested option

get.panel.coverage.by.gene *Summarise panel coverage by gene*

# Description

Summarise panel coverage by gene

## Usage

```
get.panel.coverage.by.gene(panel.file, gene.col = 5)
```
## Arguments

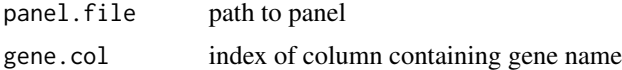

# Value

panel.coverage.by.gene data frame giving the number of amplicons and their total length by gene

<span id="page-17-0"></span>get.pool.from.panel.data

*Get pool corresponding to each amplicon*

#### Description

The bed files are not consistent, so it's not clear where the pool will appear. This function parses through the columns to identify where the pool

#### Usage

get.pool.from.panel.data(panel.data)

#### Arguments

panel.data data frame pool should be extracted from

#### Value

pools vector of pool information

get.varitas.options *Return VariTAS settings*

#### Description

Return VariTAS settings

#### Usage

```
get.varitas.options(option.name = NULL, nesting.character = "\\.")
```
## Arguments

option.name Optional name of option. If no name is supplied, the full list of VariTAS options will be provided. nesting.character

String giving Regex pattern of nesting indication string. Defaults to '\.'

#### Value

varitas.options list specifying VariTAS options

#### Examples

```
reference.build <- get.varitas.options('reference_build');
mutect.filters <- get.varitas.options('filters.mutect');
```
<span id="page-18-0"></span>get.vcf.chromosomes *get.vcf.chromosomes*

#### Description

Extract chromosomes from a VCF file.

#### Usage

```
get.vcf.chromosomes(vcf)
```
#### Arguments

vcf Path to VCF file

## Value

Vector containing all chromosomes in VCF

in.varitas.options *Check if a key is in VariTAS options*

### Description

Check if a key is in VariTAS options

## Usage

```
in.varitas.options(option.name = NULL, varitas.options = NULL,
 nesting.character = "\wedge.")
```
# Arguments

option.name String giving name of option (with different levels joined by nesting.character) varitas.options Ampliseq options as a list. If missing, they will be obtained from get. varitas.options() nesting.character String giving Regex pattern of nesting indication string. Defaults to '\.'

# Value

in.options Boolean indicating if the option name exists in the current varitas options

<span id="page-19-0"></span>logical.to.character *logical.to.character*

#### Description

Convert a logical vector to a T/F coded character vector. Useful for preventing unwanted T->TRUE nucleotide conversions

## Usage

```
logical.to.character(x)
```
#### Arguments

x Vector to be converted

## Value

Character vector after converting TRUE/FALSE

make.command.line.call

*Make string with command line call from its individual components*

## Description

Make string with command line call from its individual components

## Usage

```
make.command.line.call(main.command, options = NULL, flags = NULL,
 option.prefix = "--", option.separator = " ", flag.prefix = "--")
```
## Arguments

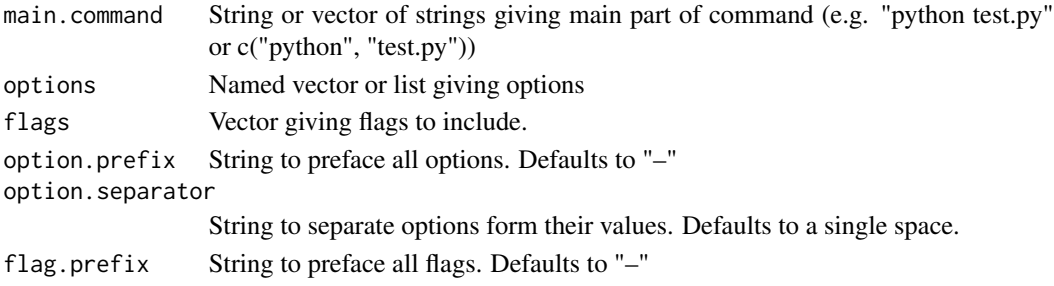

## Value

command string giving command line call

<span id="page-20-0"></span>mean.field.value *mean.field.value*

#### Description

Get mean value of a variant annotation field

## Usage

```
## S3 method for class 'field.value'
mean(variants, field = c("TUMOUR.DP", "NORMAL.DP",
  "NORMAL.AF", "TUMOUR.AF", "QUAL"), caller = c("consensus", "vardict",
  "pgm", "mutect", "isis", "varscan", "lofreq"))
```
#### Arguments

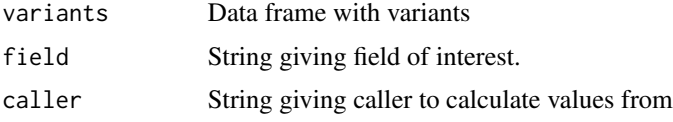

#### Details

As part of the variant merging process, annotated variant data frames are merged into one, with the value from each caller prefixed by CALLER. For example, the VarDict normal allele freqeuncy will have header VARDICT.NORMAL.AF. This function takes the average of all callers' value for a given field, removing NA's. If only a single caller is present in the data frame, that value is returned.

#### Value

Vector of mean values.

merge.ides.annotation *Merge potential iDES calls with variant annotation.*

#### Description

Merge potential iDES calls with variant annotation.

#### Usage

```
## S3 method for class 'ides.annotation'
merge(ides.filename, output = TRUE,
 output.suffix = ".ann.txt",
  annovar.suffix.path = "annovar.hg(\lq{2})_multianno.txt"
```
#### <span id="page-21-0"></span>Arguments

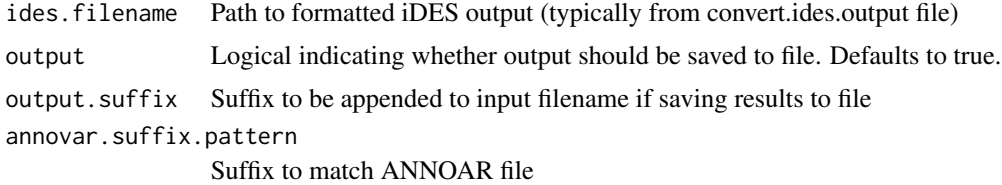

# Details

The VarDict variant calling includes a GATK call merging the call vcf file (allele frequency information etc.) with the ANNOVAR annotation, and saving the result as a table. This function is an attempt to emulate that step for the iDES calls.

#### Value

annotated.calls Data frame of annotations and iDES output.

merge.variants *Merge variants*

## Description

Merge variants from multiple callers and return a data frame of merged calls. By default filtering is also applied, although this behaviour can be turned off by setting apply.filters to FALSE.

#### Usage

```
## S3 method for class 'variants'
merge(variant.specification, apply.filters = TRUE,
  remove.structural.variants = TRUE,
  separate.consensus.filters = FALSE, verbose = FALSE)
```
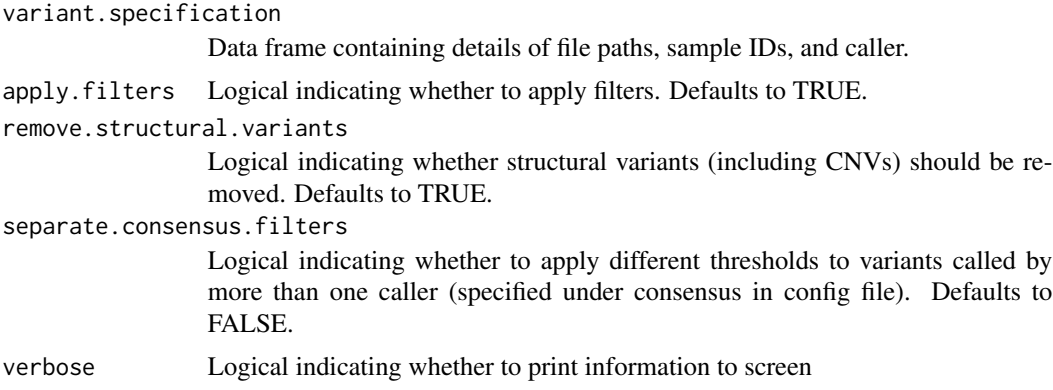

## <span id="page-22-0"></span>overwrite.varitas.options 23

# Value

Data frame

overwrite.varitas.options

*overwrite.varitas.options*

## Description

Overwrite VariTAS options with options provided in config file.

#### Usage

overwrite.varitas.options(config.file)

## Arguments

config.file Path to config file that should be used to overwrite options

#### Value

None

## Examples

```
## Not run:
config <- file.path(path.package('varitas'), 'config.yaml')
overwrite.varitas.options(config)
```
## End(Not run)

parse.job.dependencies

*Parse job dependencies*

## Description

Parse job dependencies to make the functions more robust to alternate inputs (e.g. people writing alignment instead of bwa)

#### Usage

parse.job.dependencies(dependencies)

#### **Arguments**

dependencies Job dependency strings to be parsed.

#### Value

parsed.dependencies Vector of job dependencies after reformatting.

plot.amplicon.coverage.per.sample *plot.amplicon.coverage.per.sample*

## Description

Create one scatterplot per sample, showing coverage per amplicon, and an additional plot giving the median

#### Usage

```
## S3 method for class 'amplicon.coverage.per.sample'
plot(coverage.statistics,
  output.directory)
```
#### Arguments

coverage.statistics

Data frame containing coverage per amplicon per sample, typically from get.coverage.by.amplicon. output.directory

Directory where per sample plots should be saved

#### Value

None

plot.coverage.by.genome.order *Plot amplicon coverage by genome order*

#### Description

Use values obtained by bedtools coverage to make a plot of coverage by genome order

#### Usage

```
## S3 method for class 'coverage.by.genome.order'
plot(coverage.data)
```
<span id="page-23-0"></span>

## <span id="page-24-0"></span>Arguments

coverage.data data frame with results from bedtools coverage command

```
plot.coverage.by.sample
```
*plot.coverage.by.sample*

## Description

Make a barplot of coverage per sample

#### Usage

```
## S3 method for class 'coverage.by.sample'
plot(coverage.sample, file.name,
  statistic = c("mean", "median"))
```
#### Arguments

coverage.sample

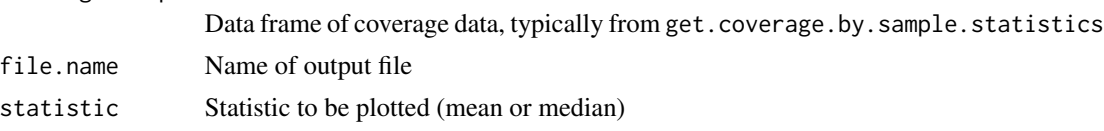

# Value

None

plot.ontarget.percent *plot.ontarget.percent*

#### Description

Make a scatterplot of ontarget percent per sample

#### Usage

```
## S3 method for class 'ontarget.percent'
plot(coverage.sample, file.name)
```
## Arguments

coverage.sample

Data frame of coverage data, typically from get.coverage.by.sample.statistics file.name Name of output file

# Value

None

plot.paired.percent *plot.paired.percent*

#### Description

Make a barplot of percent paired reads per sample

## Usage

## S3 method for class 'paired.percent' plot(coverage.sample, file.name)

# Arguments

coverage.sample Data frame of coverage data, typically from get.coverage.by.sample.statistics file.name Name of output file

#### Value

None

post.processing *Post-processing of variants to generate outputs*

#### Description

Post-processing of variants to generate outputs

## Usage

```
post.processing(variant.specification, project.directory,
 config.file = NULL, variant.callers = NULL,
  remove.structural.variants = TRUE,
  separate.consensus.filters = FALSE, sleep = FALSE, verbose = FALSE)
```
<span id="page-25-0"></span>

#### <span id="page-26-0"></span>Arguments

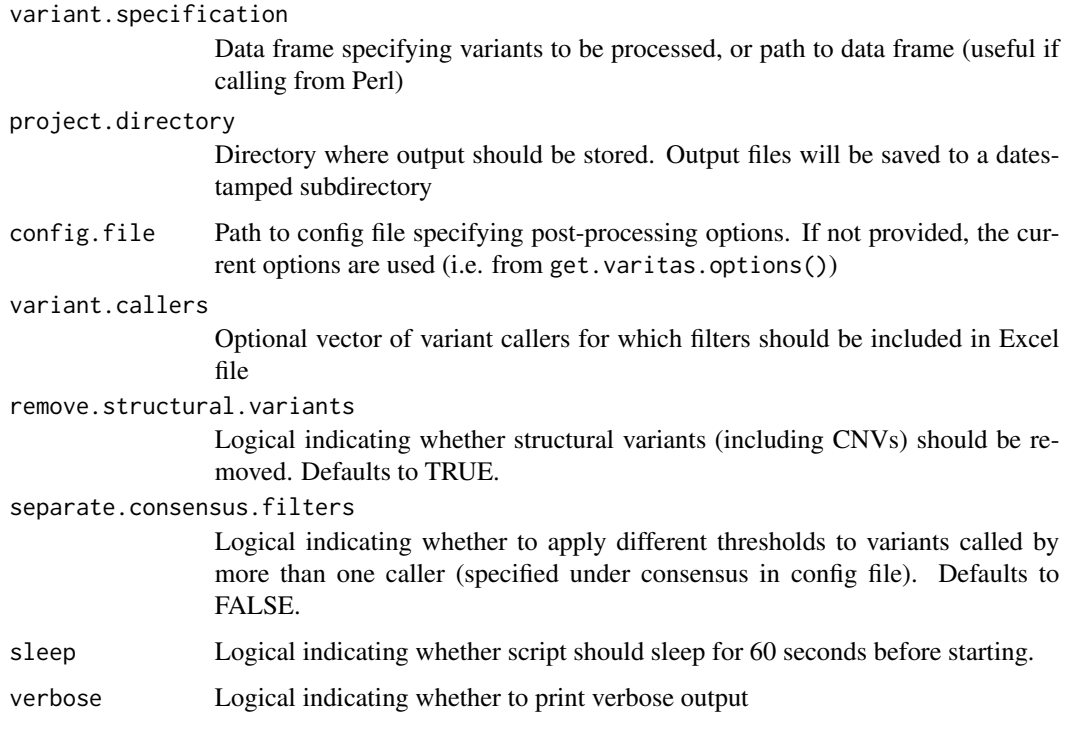

#### Value

None

prepare.bam.specification

*Prepare BAM specification data frame to standardized format for downstream analyses.*

## Description

This function prepares a data frame that can be used to run variant callers. For matched normal variant calling, this data frame will contain three columns with names: sample.id, tumour.bam, normal.bam For unpaired variant calling, the data frame will contain two columns with names: sample.id, tumour.bam

#### Usage

```
prepare.bam.specification(sample.details, paired = TRUE,
  sample.id.column = 1, tumour.bam.column = 2, normal.bam.column = 3)
```
# <span id="page-27-0"></span>Arguments

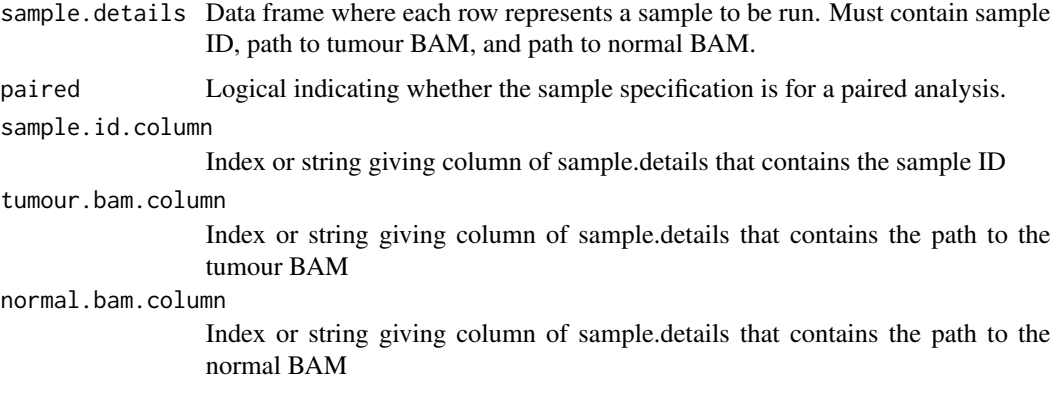

# Value

bam.specification Data frame with one row per sample to be run

prepare.fastq.specification

*prepare.fastq.specification*

# Description

Prepare FASTQ specification data frame to standardized format for downstream analyses.

#### Usage

```
prepare.fastq.specification(sample.details, sample.id.column = 1,
  fastq.columns = c(2, 3), patient.id.column = NA,
  tissue.column = NA)
```
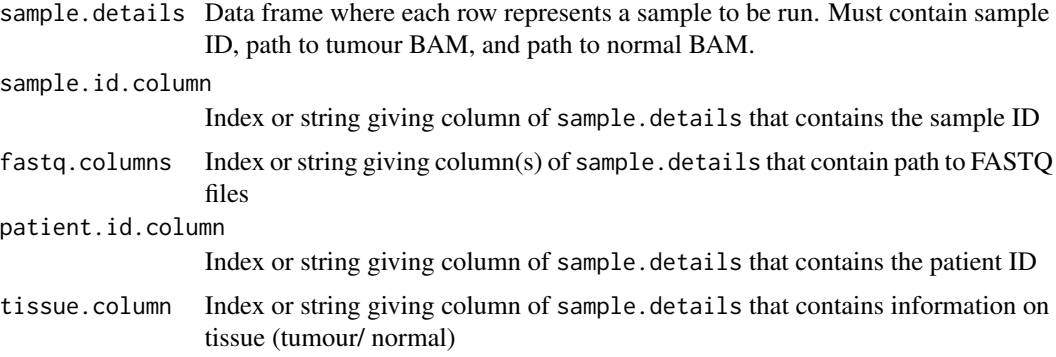

#### <span id="page-28-0"></span>Details

This function prepares a data frame that can be used to run alignment. For paired-end reads, this data frame will contain three columns with names: sample.id, reads, mates For single-end reads, the data frame will contain two columns with names: sample.id, reads

#### Value

Data frame with one row per sample to be run

prepare.miniseq.specifications

*prepare.miniseq.specifications*

## Description

Process a MiniSeq directory and sample sheet to get specification data frames that can be used to run the VariTAS pipeline.

Note: This assumes normal samples are not available.

#### Usage

prepare.miniseq.specifications(sample.sheet, miniseq.directory)

#### Arguments

sample.sheet Data frame containing sample information, or path to a MiniSeq sample sheet miniseq.directory

Path to directory with MiniSeq files

#### Value

A list with specification data frames 'fastq', 'bam', and 'vcf' (as applicable)

#### Examples

```
miniseq.sheet <- file.path(path.package('varitas'), 'extdata/miniseq/Example_template.csv')
miniseq.directory <- file.path(path.package('varitas'), 'extdata/miniseq')
miniseq.info <- prepare.miniseq.specifications(miniseq.sheet, miniseq.directory)
```
<span id="page-29-0"></span>prepare.vcf.specification

*prepare.vcf.specification*

#### Description

Prepare VCF specification data frame for annotation

## Usage

```
prepare.vcf.specification(vcf.details, sample.id.column = 1,
 vcf.column = 2, job.dependency.column = NA, caller.column = NA)
```
#### Arguments

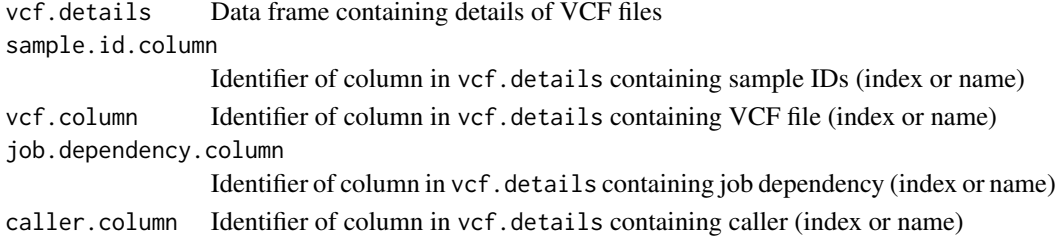

#### Value

Properly formatted VCF details

process.coverage.reports

*Process coverageBed reports*

## Description

Process the coverage reports generated by bedtools coverage tool.

## Usage

```
process.coverage.reports(project.directory)
```
# Arguments

project.directory

Path to project directory. Each sample should have its own subdirectory

## Value

final.statistics data frame of coverage statistics generated by parsing through coverage reports

<span id="page-30-0"></span>process.sample.contamination.checks *Process sample contamination checks*

## Description

Takes \*selfSM reports generated by VerifyBamID during alignment, and returns a vector of freemix scores. The freemix score is a sequence only estimate of sample contamination that ranges from 0 to 1.

Note: Targeted panels are often too small for this step to work properly.

#### Usage

process.sample.contamination.checks(project.directory)

#### **Arguments**

project.directory

Path to project directory. Each sample should have its own subdirectory

#### Value

freemix.scores Data frame giving sample contamination (column freemix) score per sample.

#### References

<https://genome.sph.umich.edu/wiki/VerifyBamID>

process.total.coverage.statistics

*Process total coverage statistics*

## Description

Process reports generated by flagstat. Assumes reports for before and after off-target filtering have been written to the same file, with separating headers

#### Usage

```
process.total.coverage.statistics(project.directory)
```
#### Arguments

project.directory

Path to project directory. Each sample should have its own subdirectory

<span id="page-31-0"></span>data frame with extracted statistics

read.all.calls *read.all.calls*

## Description

Read all calls made with a certain caller

## Usage

```
read.all.calls(sample.ids, caller = c("vardict", "mutect", "pgm"),
 project.directory, patient.ids = NULL, apply.filters = TRUE,
 variant.file.pattern = NULL)
```
# Arguments

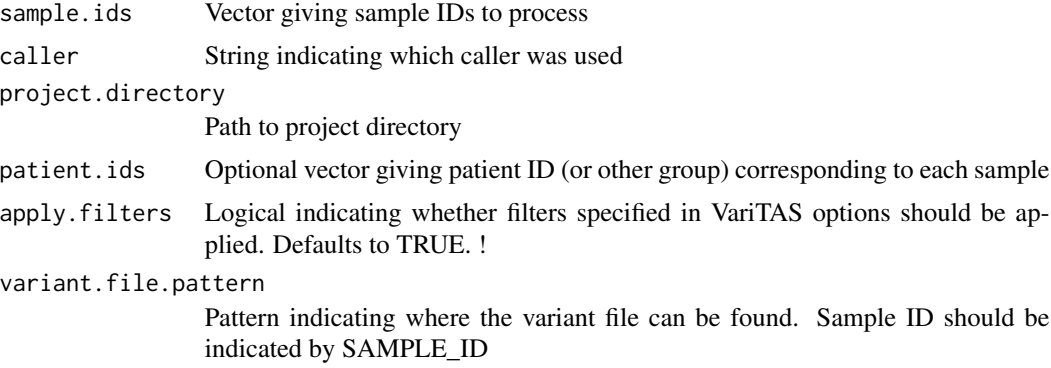

#### Value

combined.variant.calls Data frame with variant calls from all patients

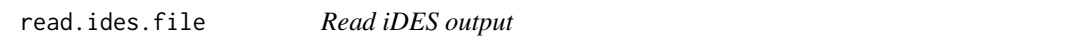

## Description

Read output from iDES\_step1.pl and return data frame

## Usage

read.ides.file(filename)

#### <span id="page-32-0"></span>read.variant.calls 33

#### Arguments

filename path to file

#### Value

ides.data data frame read from iDES output

read.variant.calls *Read variant calls from file and format for ease of downstream analyses.*

#### Description

Read variant calls from file and format for ease of downstream analyses.

#### Usage

```
read.variant.calls(variant.file, variant.caller)
```
#### Arguments

variant.file Path to variant file. variant.caller String indicating which variant caller was used. Needed to format the headers.

#### Value

variant.calls Data frame of variant calls

read.yaml *read.yaml*

#### Description

Read a yaml file

#### Usage

read.yaml(file.name)

## Arguments

file.name Path to yaml file

## Value

list containing contents of yaml file

#### <span id="page-33-0"></span>Examples

read.yaml(file.path(path.package('varitas'), 'config.yaml'))

run.alignment *Run alignment*

## Description

Run alignment

## Usage

```
run.alignment(fastq.specification, output.directory, paired.end = FALSE,
 sample.directories = TRUE, output.subdirectory = FALSE,
  job.name.prefix = NULL, job.group = "alignment", quiet = FALSE,
 verify.options = !quiet)
```
# Arguments

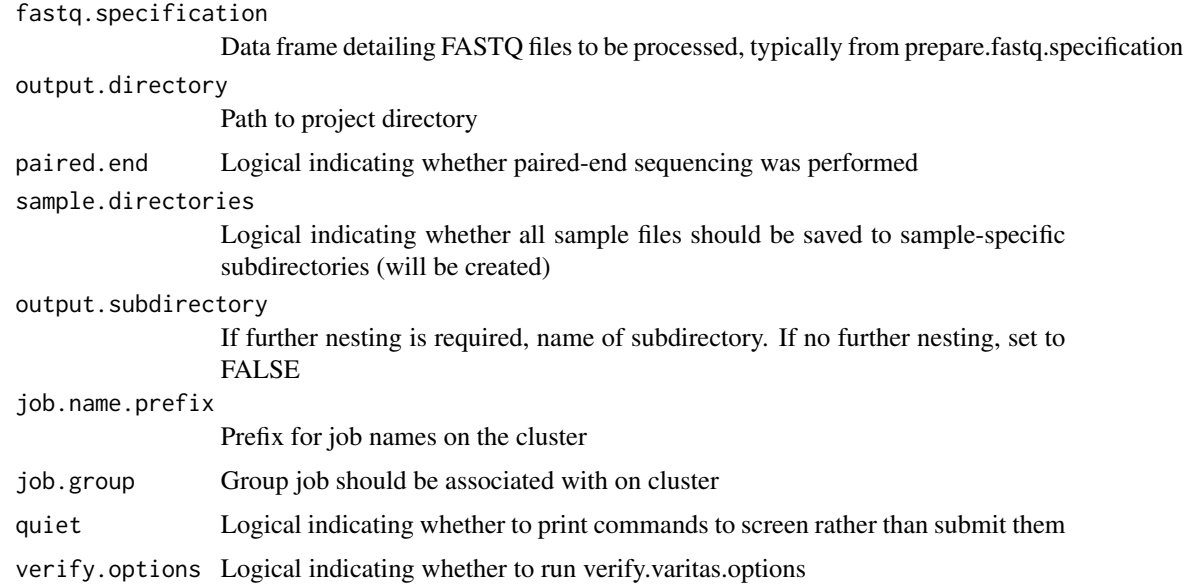

## Details

Runs alignment (and related processing steps) on each sample.

#### Value

None

## <span id="page-34-0"></span>run.alignment.sample 35

## Examples

```
run.alignment(
 fastq.specification = data.frame(
   sample.id = c('1', '2'),reads = c('1-R1.fastq.gz', '2-R1.fastq.gz'),
   mates = c('1-R2.fastq.gz', '2-R2.fastq.gz'),
    patient.id = c('P1', 'P1'),
    tissue = c('tumour', 'normal')
 ),
 output.directory = '.',
 quiet = TRUE,
 paired.end = TRUE
\mathcal{L}
```
run.alignment.sample *Run alignment for a single sample*

## Description

Run alignment for a single sample

#### Usage

```
run.alignment.sample(fastq.files, sample.id, output.directory = NULL,
 output.filename = NULL, code.directory = NULL,
 log.directory = NULL, config.file = NULL, job.dependencies = NULL,
 job.name = NULL, job.group = NULL, quiet = FALSE,
 verify.options = !quiet)
```
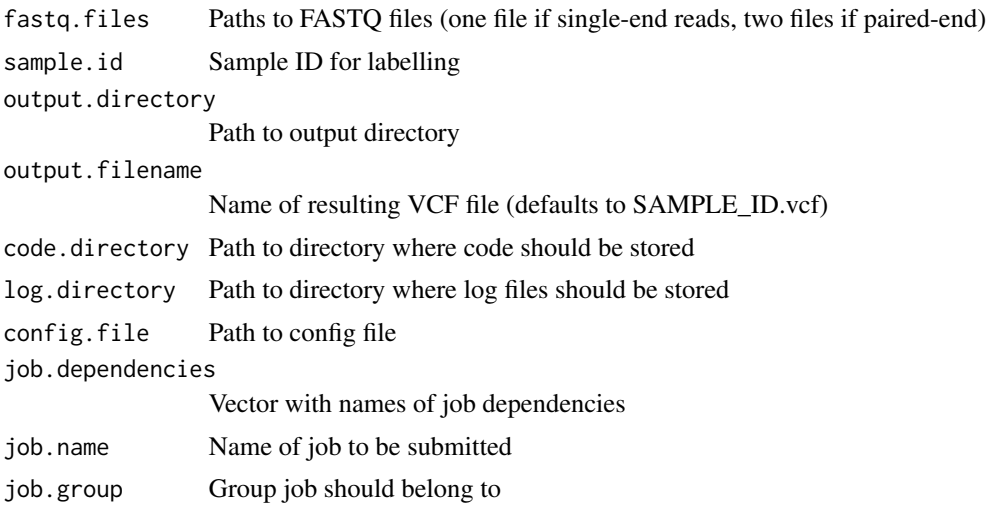

<span id="page-35-0"></span>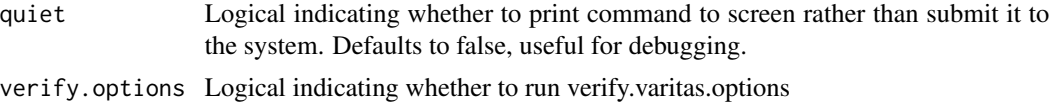

run.all.scripts *Run all the generated bash scripts without HPC commands*

#### Description

Run all the scripts generated by previous parts of the pipeline, without using HPC commands

#### Usage

```
run.all.scripts(output.directory, stages.to.run = c("alignment", "qc",
  "calling", "annotation", "merging"), variant.callers = NULL,
 quiet = FALSE)
```
#### Arguments

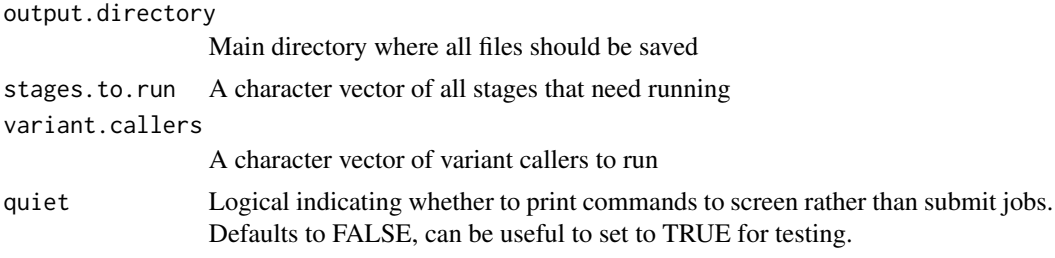

#### Value

None

run.annotation *Run annotation on a set of VCF files*

#### Description

Takes a data frame with paths to VCF files, and runs ANNOVAR annotation on each file. To allow for smooth connections with downstream pipeline steps, the function returns a variant specification data frame that can be used as input to merging steps.

#### Usage

```
run.annotation(vcf.specification, output.directory = NULL,
  job.name.prefix = NULL, job.group = NULL, quiet = FALSE,
 verify.options = !quiet)
```
## <span id="page-36-0"></span>run.annovar.vcf 37

#### Arguments

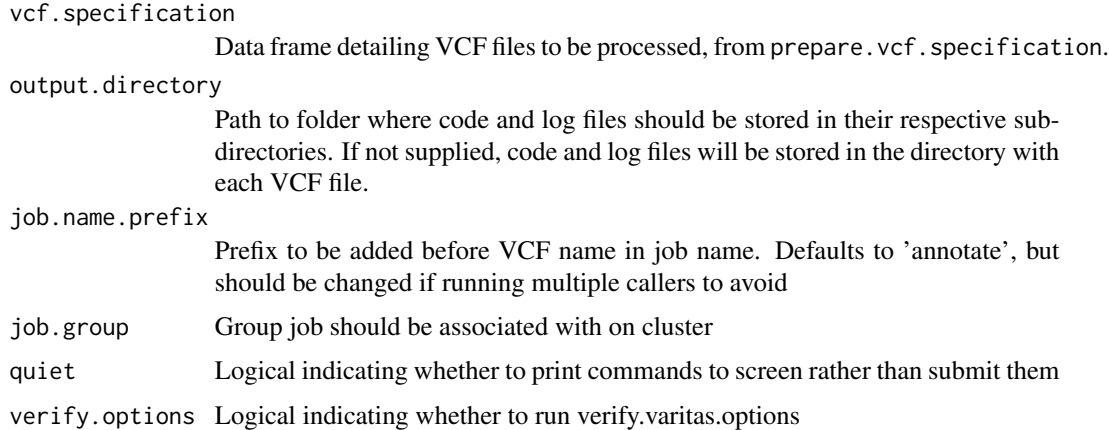

#### Value

Data frame with details of variant files

## Examples

```
run.annotation(
 data.frame(
   sample.id = c('a', 'b'),vcf = c('a.vcf', 'b.vcf'),caller = c('mutect', 'mutect')
  ),
  output.directory = '.',
  quiet = TRUE
)
```
run.annovar.vcf *Run ANNOVAR on a VCF file*

## Description

Run ANNOVAR on a VCF file

# Usage

```
run.annovar.vcf(vcf.file, output.directory = NULL,
  output.filename = NULL, code.directory = NULL,
  log.directory = NULL, config.file = NULL, job.dependencies = NULL,
  job.group = NULL, job.name = NULL, isis = FALSE, quiet = FALSE,
  verify.options = !quiet)
```
## <span id="page-37-0"></span>Arguments

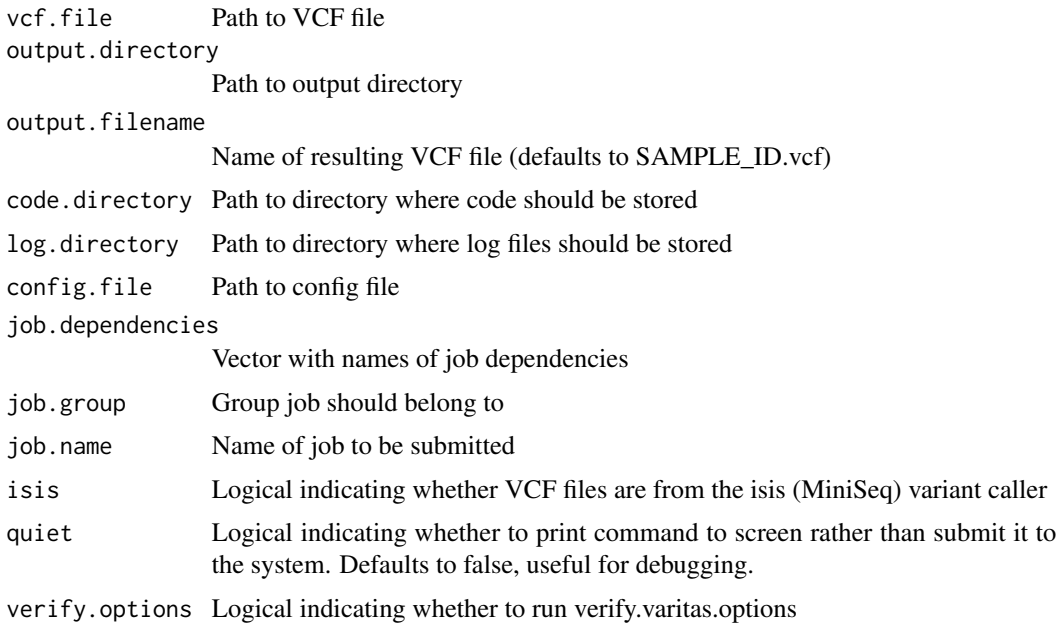

#### Value

None

run.filtering.txt *Run filtering on an ANNOVAR-annotated txt file*

## Description

Run filtering on an ANNOVAR-annotated txt file

## Usage

```
run.filtering.txt(variant.file, caller = c("consensus", "vardict",
  "ides", "mutect"), output.directory = NULL, output.filename = NULL,
 code.directory = NULL, log.directory = NULL, config.file = NULL,
  job.dependencies = NULL, job.group = NULL, quiet = FALSE)
```
## Arguments

variant.file Path to variant file caller String giving variant caller that was used (affects which filters were applied. output.directory

Path to output directory

#### <span id="page-38-0"></span>run.ides 39

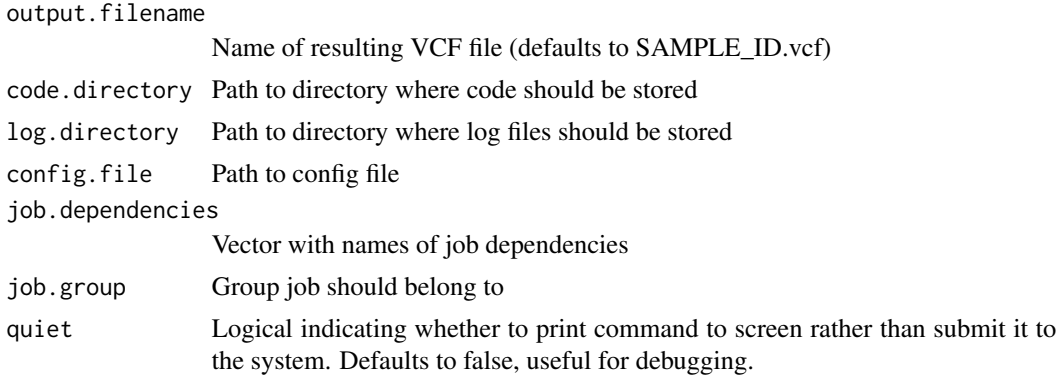

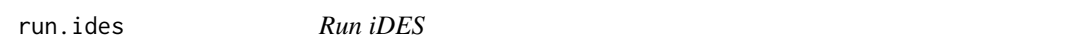

## Description

Run iDES

# Usage

```
run.ides(project.directory, sample.id.pattern = "._S\\d+$",
 sample.ids = NULL, job.dependencies = NULL)
```
## Arguments

project.directory Directory containing files sample.id.pattern Regex pattern to match sample IDs sample.ids Vector of sample IDs job.dependencies Vector of job dependencies

#### Details

Run iDES step 1on each sample, to tally up calls by strand. Files are output to a the sample subdirectory

## Value

None

#### Note

Deprecated function for running iDES. Follows previous development package without specification data frames

# <span id="page-39-0"></span>References

<https://cappseq.stanford.edu/ides/>

run.lofreq.sample *Run LoFreq for a sample*

# Description

Run LoFreq for a sample

## Usage

```
run.lofreq.sample(tumour.bam, sample.id, paired, normal.bam = NULL,
 output.directory = NULL, output.filename = NULL,
 code.directory = NULL, log.directory = NULL, config.file = NULL,
  job.dependencies = NULL, quiet = FALSE, job.name = NULL,
 verify.options = !quiet, job.group = NULL)
```
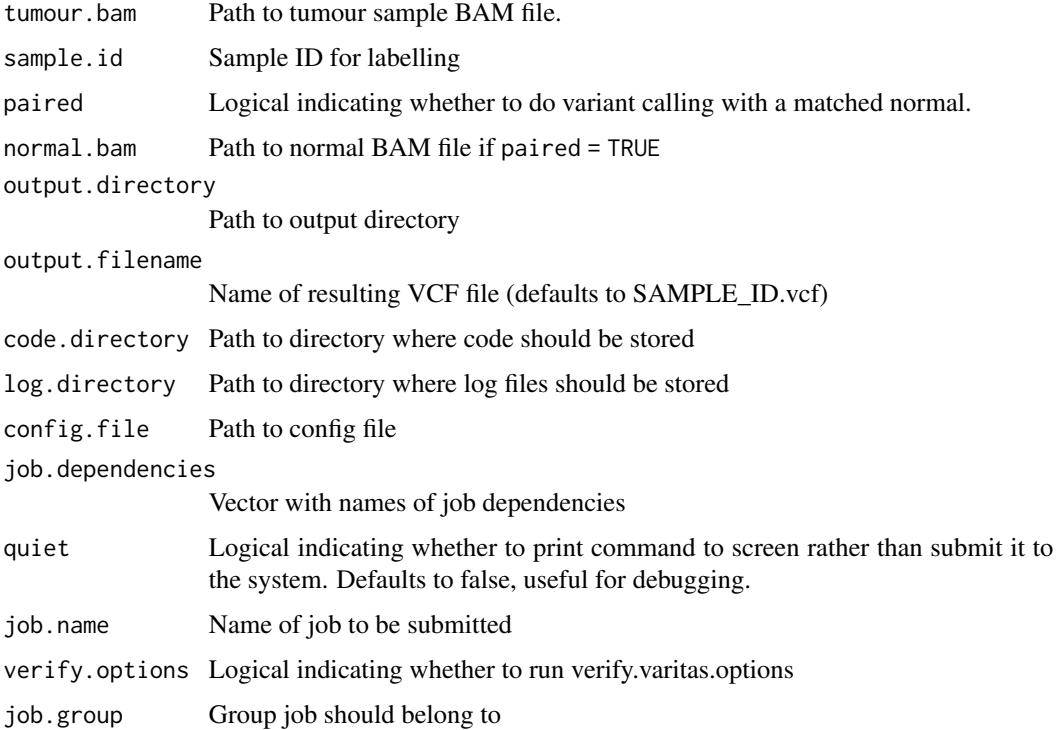

## <span id="page-40-0"></span>Description

Run MuSE for a sample

## Usage

```
run.muse.sample(tumour.bam, sample.id, paired, normal.bam = NULL,
 output.directory = NULL, output.filename = NULL,
 code.directory = NULL, log.directory = NULL, config.file = NULL,
  job.dependencies = NULL, quiet = FALSE, job.name = NULL,
  verify.options = !quiet, job.group = NULL)
```
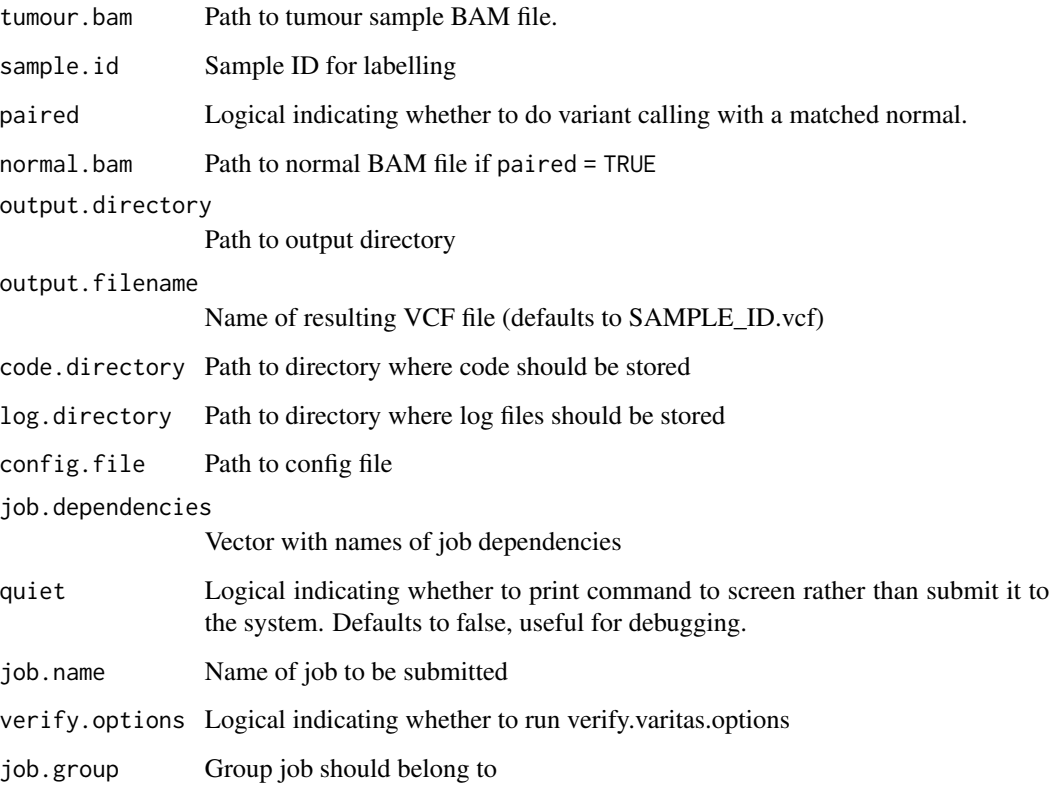

## <span id="page-41-0"></span>Description

Run MuTect for a sample

## Usage

```
run.mutect.sample(tumour.bam, sample.id, paired, normal.bam = NULL,
 output.directory = NULL, output.filename = NULL,
 code.directory = NULL, log.directory = NULL, config.file = NULL,
  job.dependencies = NULL, quiet = FALSE, job.name = NULL,
  verify.options = !quiet, job.group = NULL)
```
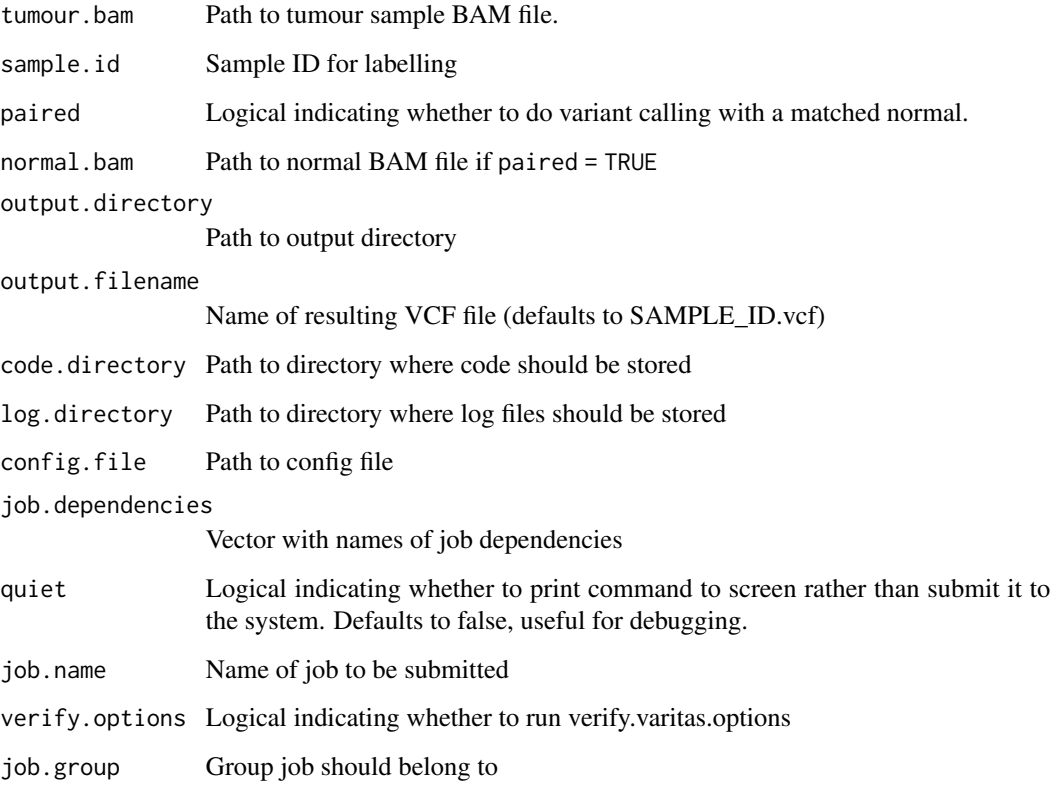

<span id="page-42-0"></span>run.post.processing *run.post.processing*

#### Description

Submit post-processing job to the cluster with appropriate job dependencies

#### Usage

```
run.post.processing(variant.specification, output.directory,
 code.directory = NULL, log.directory = NULL, config.file = NULL,
  job.name.prefix = NULL, quiet = FALSE, email = NULL,
 verify.options = !quiet)
```
# Arguments

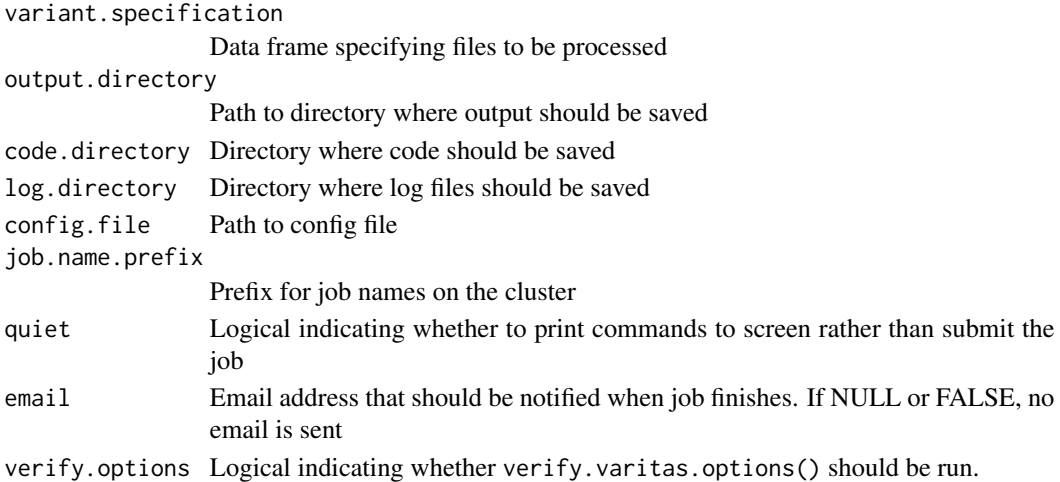

## Value

None

# Examples

```
run.post.processing(
  variant.specification = data.frame(
    sample.id = c('a', 'b'),vcf = c('a.vcf', 'b.vcf'),caller = c('mutect', 'mutect'),
    job.dependency = c('example1', 'example2')
  ),
 output.directory = '.',
  quiet = TRUE
\mathcal{L}
```
<span id="page-43-0"></span>

# Description

Perform sample QC by looking at target coverage.

## Usage

```
run.target.qc(bam.specification, project.directory,
 sample.directories = TRUE, paired = FALSE,
 output.subdirectory = FALSE, quiet = FALSE, job.name.prefix = NULL,
 verify.options = FALSE, job.group = "target_qc")
```
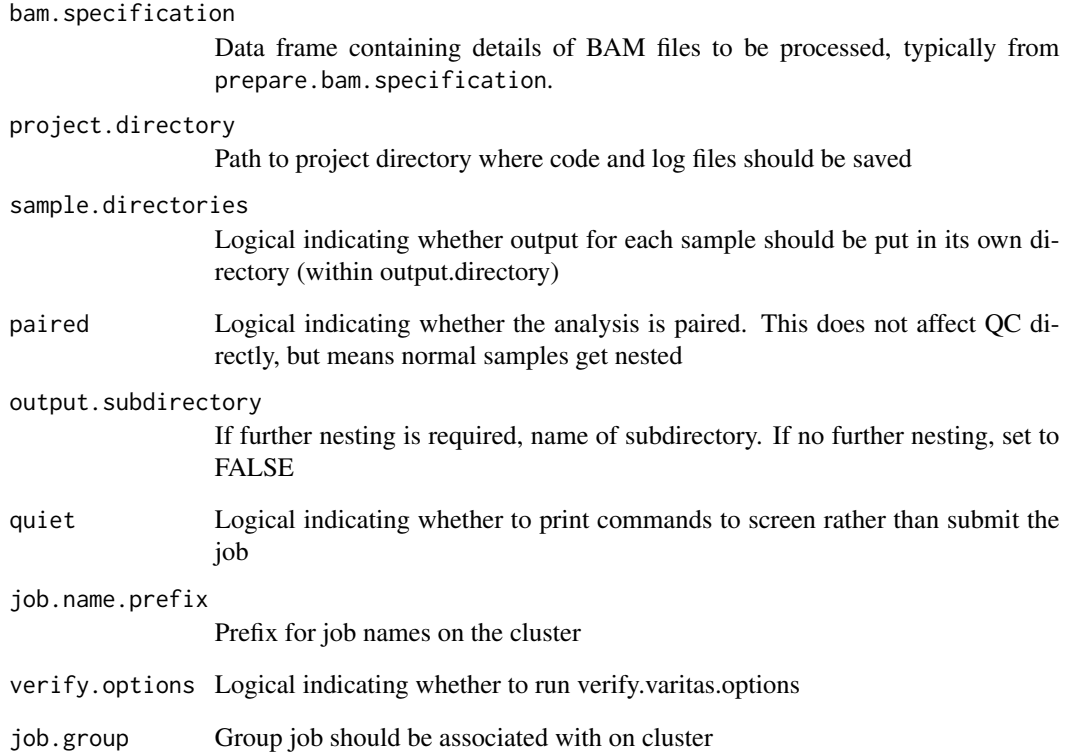

<span id="page-44-0"></span>run.target.qc.sample *Get ontarget reads and run coverage quality control*

#### Description

Get ontarget reads and run coverage quality control

#### Usage

```
run.target.qc.sample(bam.file, sample.id, output.directory = NULL,
 code.directory = NULL, log.directory = NULL, config.file = NULL,
  job.dependencies = NULL, job.name = NULL, job.group = NULL,
 quiet = FALSE)
```
# Arguments

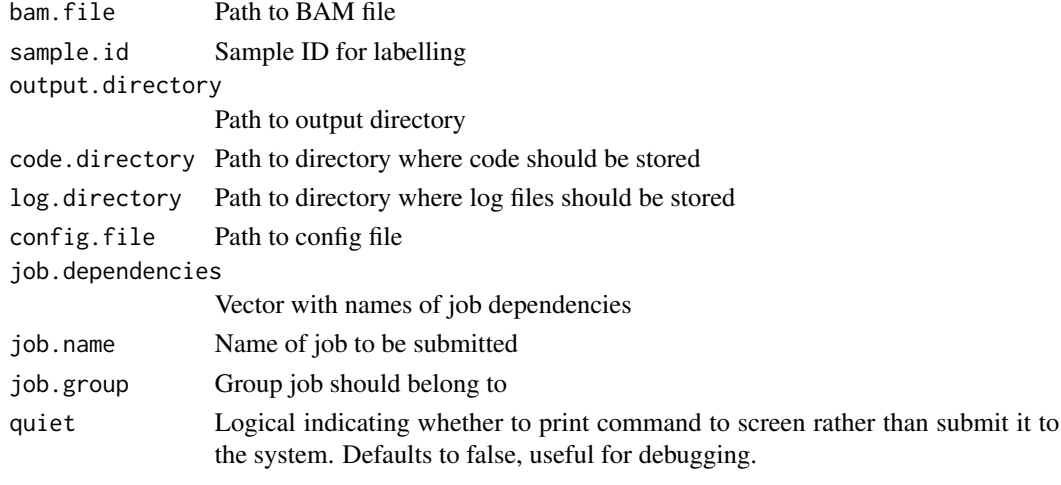

run.vardict.sample *run.vardict.sample*

#### Description

Run VarDict on a sample. Idea: have a low-level function that simply submits job to Perl, after BAM paths have been found. and output paths already have been decided upon

## Usage

```
run.vardict.sample(tumour.bam, sample.id, paired, proton = FALSE,
 normal.bam = NULL, output.directory = NULL, output.filename = NULL,
 code.directory = NULL, log.directory = NULL, config.file = NULL,
 job.dependencies = NULL, job.name = NULL, job.group = NULL,
  quiet = FALSE, verify.options = !quiet)
```
## <span id="page-45-0"></span>Arguments

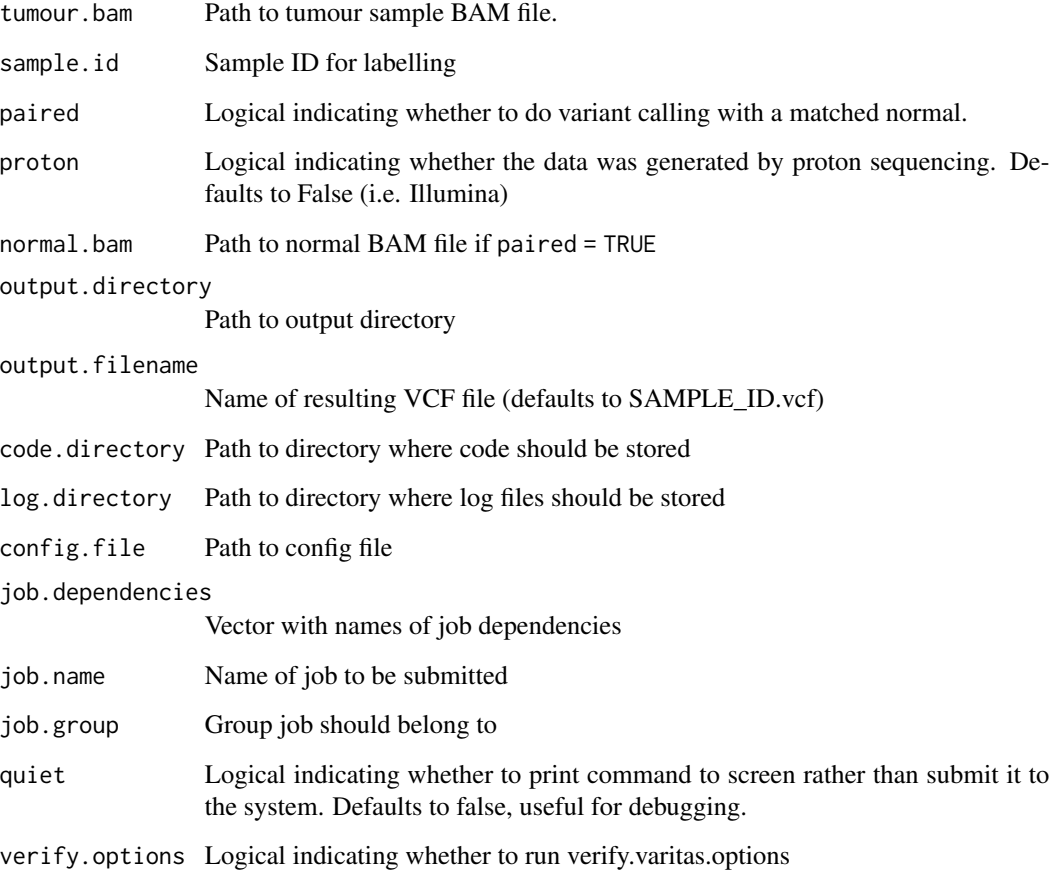

run.variant.calling *run.variant.calling*

## Description

Run variant calling for all samples

# Usage

```
run.variant.calling(bam.specification, output.directory,
  variant.callers = c("vardict", "mutect", "varscan", "lofreq", "muse"),
  paired = TRUE, proton = FALSE, sample.directories = TRUE,
  job.name.prefix = NULL, quiet = FALSE, verify.options = !quiet)
```
# Arguments

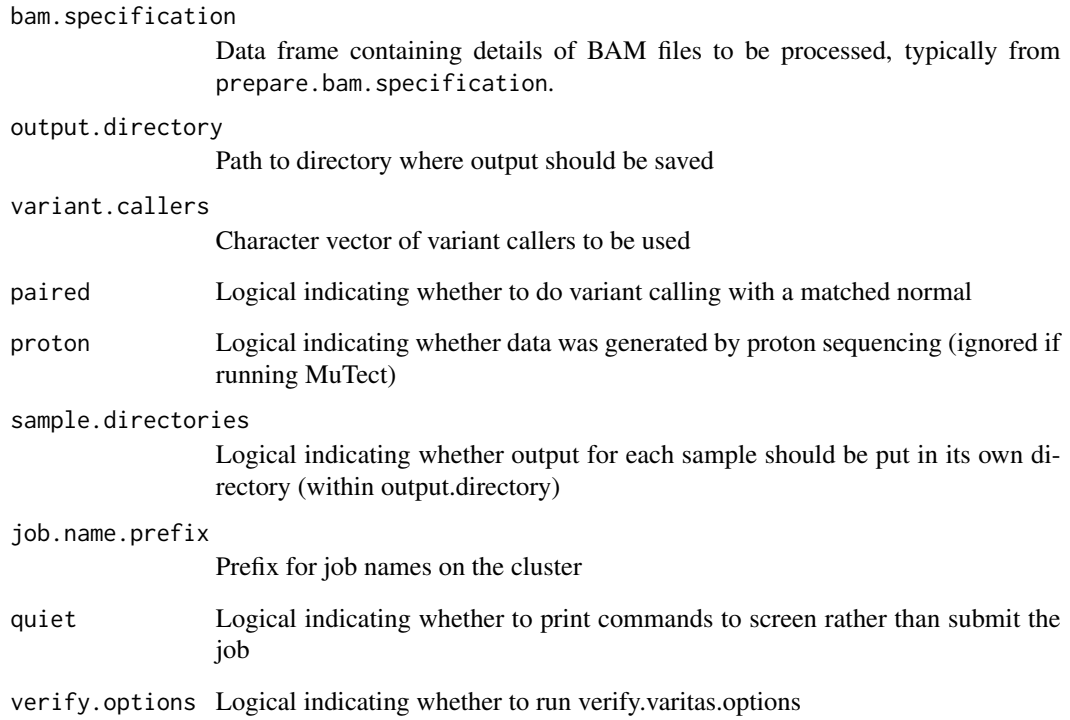

## Details

Run VarDict on each sample, and annotate the results with ANNOVAR. Files are output to a vardict/ subdirectory within each sample directory.

## Value

None

## Examples

```
run.variant.calling(
  data.frame(sample.id = c('Z', 'Y'), tumour.bam = c('Z.bam', 'Y.bam')),
  output.directory = '.',
 variant.caller = c('lofreq', 'mutect'),
 quiet = TRUE,
  paired = FALSE
\mathcal{L}
```
<span id="page-47-0"></span>run.varitas.pipeline *Run VariTAS pipeline in full.*

# Description

Run all steps in VariTAS processing pipeline, with appropriate dependencies.

## Usage

```
run.varitas.pipeline(file.details, output.directory, run.name = NULL,
  start.stage = c("alignment", "qc", "calling", "annotation", "merging"),
 variant.callers = NULL, proton = FALSE, quiet = FALSE,
 email = NULL, verify.options = !quiet,
  save.specification.files = !quiet)
```
## Arguments

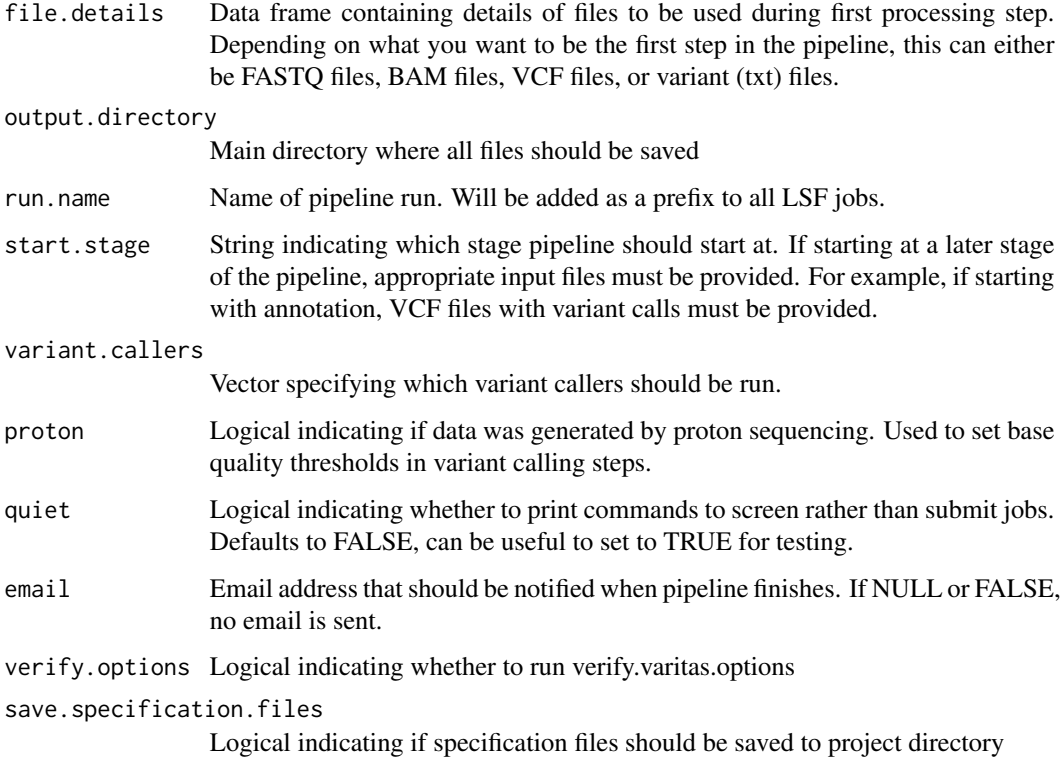

#### Value

None

<span id="page-48-0"></span>run.varitas.pipeline.hybrid 49

#### Examples

```
run.varitas.pipeline(
      file.details = data.frame(
        sample.id = c('1', '2'),reads = c('1-R1.fastq.gz', '2-R1.fastq.gz'),
        mates = c('1-R2.fastq.gz', '2-R2.fastq.gz'),
        patient.id = c('P1', 'P1'),
         tissue = c('tumour', 'normal')
      ),
      output.directory = '.',
      quiet = TRUE,
      run.name = "Test",
      variant.callers = c('mutect', 'varscan')
     )
```
run.varitas.pipeline.hybrid

*run.varitas.pipeline.hybrid*

#### **Description**

Run VariTAS pipeline starting from both VCF files and BAM/ FASTQ files. Useful for processing data from the Ion PGM or MiniSeq where variant calling has been done on the machine, but you are interested in running more variant callers.

#### Usage

```
run.varitas.pipeline.hybrid(vcf.specification, output.directory,
 run.name = NULL, fastq.specification = NULL,
 bam.specification = NULL, variant.callers = c("mutect", "vardict",
 "varscan", "lofreq", "muse"), proton = FALSE, quiet = FALSE,
 email = NULL, verify.options = !quiet,
 save.specification.files = !quiet)
```
#### Arguments

vcf.specification Data frame containing details of vcf files to be processed. Must contain columns sample.id, vcf, and caller output.directory Main directory where all files should be saved run.name Name of pipeline run. Will be added as a prefix to all LSF jobs. fastq.specification Data frame containing details of FASTQ files to be processed bam.specification Data frame containing details of BAM files to be processed

<span id="page-49-0"></span>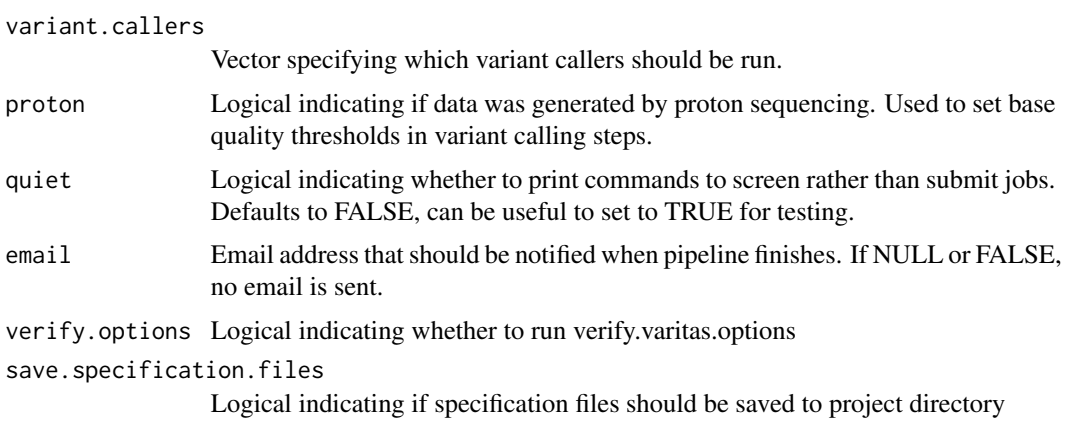

#### Value

None

# Examples

```
run.varitas.pipeline.hybrid(
    bam.specification = data.frame(sample.id = c('Z', 'Y'), tumour.bam = c('Z.bam', 'Y.bam')),
      vcf.specification = data.frame(
         sample.id = c('a', 'b'),
         vcf = c('a.vcf', 'b.vcf'),
         caller = c('pgm', 'pgm')
       ),
       output.directory = '.',
       quiet = TRUE,
      run.name = "Test",
       variant.callers = c('mutect', 'varscan')
    \lambda
```
run.varscan.sample *Run VarScan for a sample*

#### Description

Run VarScan for a sample

# Usage

```
run.varscan.sample(tumour.bam, sample.id, paired, normal.bam = NULL,
  output.directory = NULL, output.filename = NULL,
  code.directory = NULL, log.directory = NULL, config.file = NULL,
  job.dependencies = NULL, quiet = FALSE, job.name = NULL,
  verify.options = !quiet, job.group = NULL)
```
# <span id="page-50-0"></span>save.config 51

# Arguments

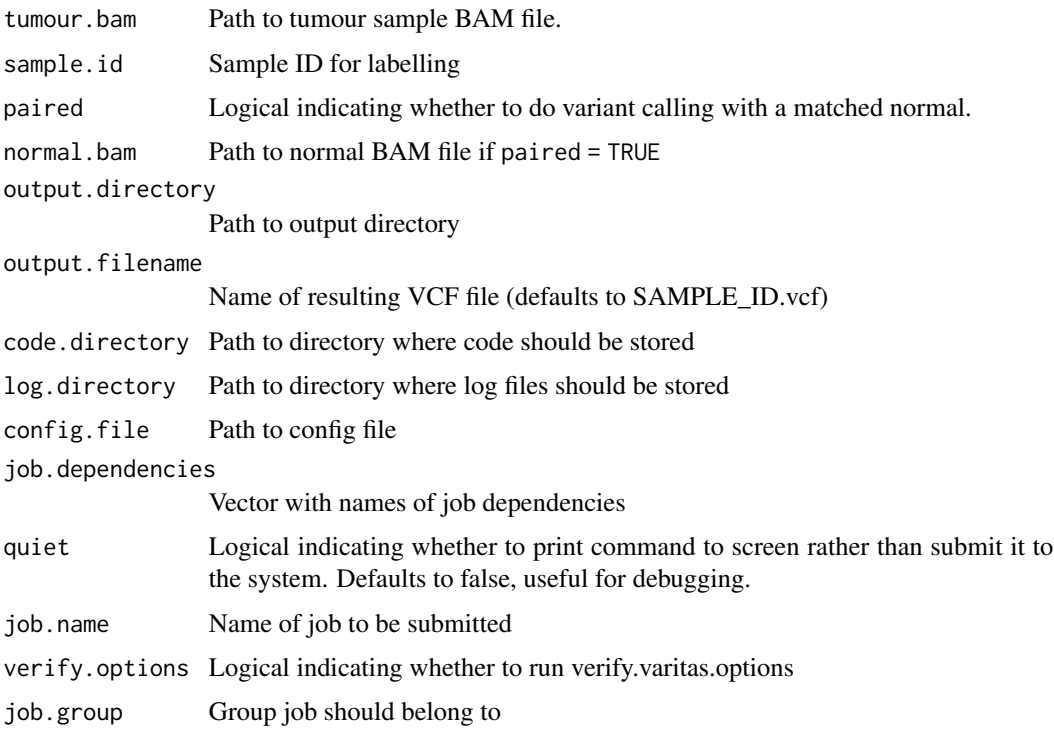

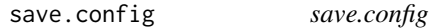

# Description

Save current varitas config options to a temporary file, and return filename.

# Usage

```
save.config(output.file = NULL)
```
# Arguments

output.file Path to output file. If NULL (default), the config file will be saved as a temporary file.

## Value

Path to config file

<span id="page-51-0"></span>save.coverage.excel *Save coverage statistics to multi-worksheet Excel file.*

## Description

Save coverage statistics to multi-worksheet Excel file.

## Usage

```
save.coverage.excel(project.directory, file.name, overwrite = TRUE)
```
#### Arguments

project.directory

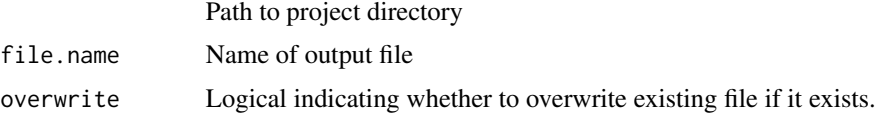

## Value

None

save.variants.excel *Save variants to Excel.*

#### Description

Makes an Excel workbook with variant calls. If filters are provided, these will be saved to an additional worksheet within the same file.

## Usage

```
save.variants.excel(variants, file.name, filters = NULL,
 overwrite = TRUE)
```
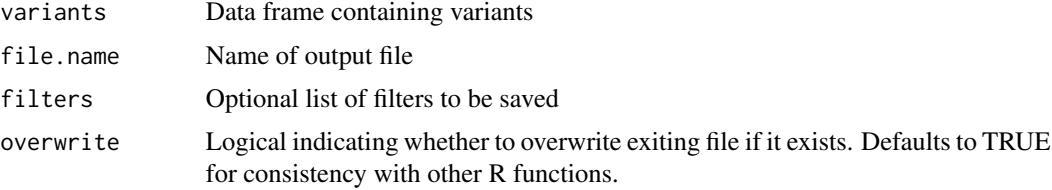

## <span id="page-52-0"></span>Description

Set or overwrite options for the VariTAS pipeline. Nested options should be separated by a dot. For example, to update the reference genome for grch38, use reference\_genome.grch38

#### Usage

set.varitas.options(...)

## Arguments

... options to set

#### Value

None

#### Examples

```
## Not run:
set.varitas.options(reference_build = 'grch38');
set.varitas.options(
filters.mutect.min_normal_depth = 10,
filters.vardict.min_normal_depth = 10
);
```
## End(Not run)

split.on.column *split.on.column*

# Description

Split data frame on a concatenated column.

# Usage

```
## S3 method for class 'on.column'
split(dat, column, split.character)
```
#### 54 system.ls

#### Arguments

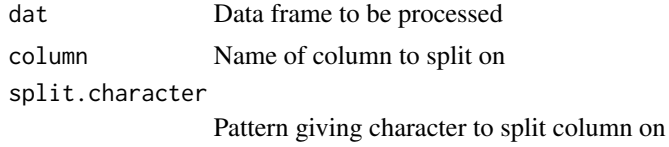

#### Value

Data frame after splitting on column

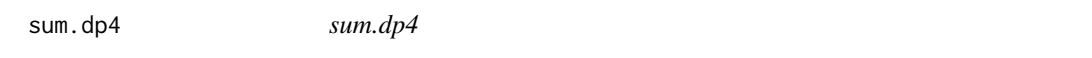

## Description

Simply calculates the depth of coverage of the variant allele given a string of DP4 values

## Usage

```
## S3 method for class 'dp4'
sum(dp4.str)
```
## Arguments

dp4.str String of DP4 values in the form "1234,1234,1234,1234"

system.ls *Run ls command*

#### Description

Runs ls command on system. This is a workaround since list.files can not match patterns based on subdirectory structure.

#### Usage

```
system.ls(pattern = "", directory = "", error = FALSE)
```
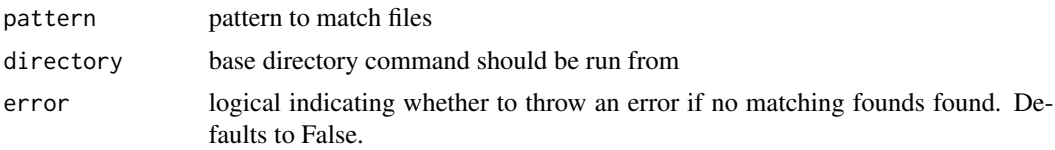

<span id="page-53-0"></span>

## <span id="page-54-0"></span>tabular.mean 55

## Value

paths returned by ls command

tabular.mean *tabular.mean*

## Description

Calculate the mean of data in tabular format

#### Usage

tabular.mean(values, frequencies, ...)

# Arguments

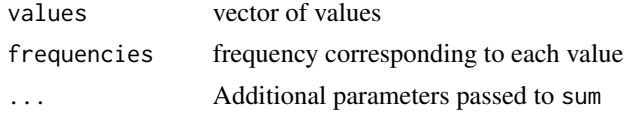

# Value

calculated mean

tabular.median *tabular.median*

# Description

Calculate the median of data in tabular format

#### Usage

```
tabular.median(values, frequencies, ...)
```
# Arguments

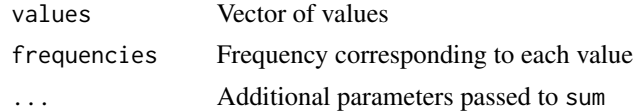

# Value

calculated median

<span id="page-55-0"></span>trinucleotide.barplot *Make barplot of trinucleotide substitutions*

## Description

Make barplot of trinucleotide substitutions

## Usage

```
trinucleotide.barplot(variants, file.name)
```
# Arguments

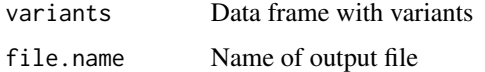

#### Value

None

variant.recurrence.barplot *Make barplot of variants per caller*

# Description

Make barplot of variants per caller

## Usage

```
variant.recurrence.barplot(variants, file.name)
```
## Arguments

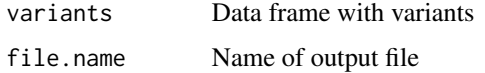

## Value

None

<span id="page-56-0"></span>variants.caller.barplot

*Make barplot of variants per caller*

# Description

Make barplot of variants per caller

## Usage

```
variants.caller.barplot(variants, file.name, group.by = NULL)
```
# Arguments

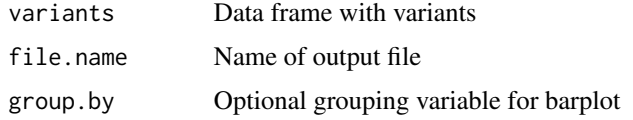

# Value

None

```
variants.sample.barplot
```
*Make barplot of variants per sample*

# Description

Make barplot of variants per sample

## Usage

```
variants.sample.barplot(variants, file.name)
```
# Arguments

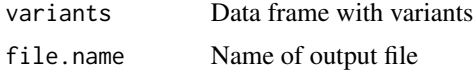

# Value

None

```
verify.bam.specification
```
*Check that sample specification data frame matches expected format, and that all files exist*

## Description

Check that sample specification data frame matches expected format, and that all files exist

#### Usage

verify.bam.specification(bam.specification)

## Arguments

bam.specification

Data frame containing columns sample.id and tumour.bam, and optionally a column normal.bam.

#### Value

None

verify.bwa.index *verify.bwa.index*

## Description

Verify that bwa index files exist for a fasta file

#### Usage

```
verify.bwa.index(fasta.file, error = FALSE)
```
#### Arguments

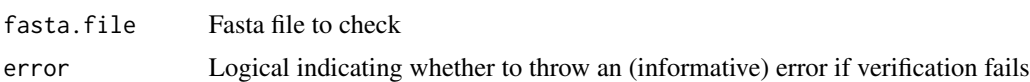

#### Value

index.files.exist Logical indicating if bwa index files were found (only returned if error set to FALSE)

<span id="page-58-0"></span>verify.fasta.index *verify.fasta.index*

#### Description

Verify that fasta index files exist for a given fasta file.

#### Usage

```
verify.fasta.index(fasta.file, error = FALSE)
```
#### Arguments

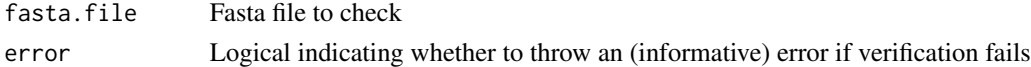

#### Value

faidx.exists Logical indicating if fasta index files were found (only returned if error set to FALSE)

```
verify.fastq.specification
```
*Check that FASTQ specification data frame matches expected format, and that all files exist*

## Description

Check that FASTQ specification data frame matches expected format, and that all files exist

## Usage

```
verify.fastq.specification(fastq.specification, paired.end = FALSE,
  files.ready = FALSE)
```
#### Arguments

fastq.specification

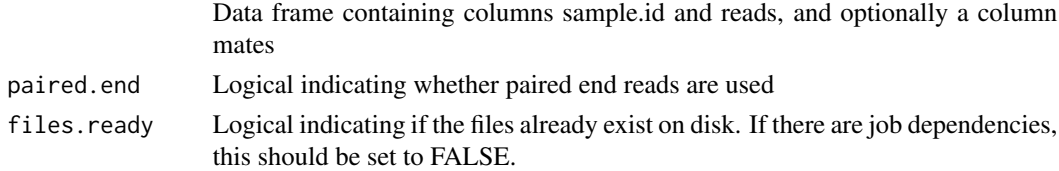

#### Value

None

```
verify.sequence.dictionary
```
*verify.sequence.dictionary*

#### Description

Verify that sequence dictionary exists for a fasta file.

## Usage

verify.sequence.dictionary(fasta.file, error = FALSE)

#### Arguments

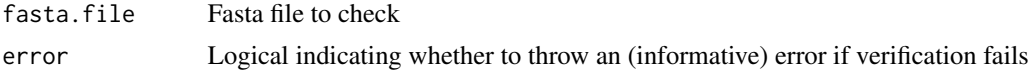

## Value

dict.exists Logical indicating if sequence dictionary files were found (only returned if error set to FALSE)

```
verify.varitas.options
```
*Check against common errors in the VariTAS options.*

# Description

Check against common errors in the VariTAS options before launching into pipeline

#### Usage

```
verify.varitas.options(stages.to.run = c("alignment", "qc", "calling",
  "annotation", "merging"), variant.callers = c("mutect", "vardict",
  "ides", "varscan", "lofreq", "muse"), varitas.options = NULL)
```
#### Arguments

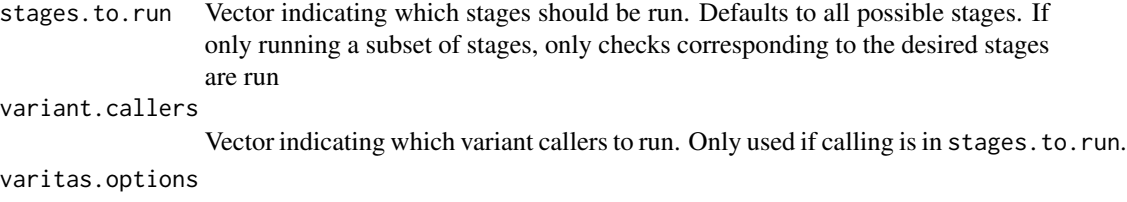

Optional file path or list of VariTAS options.

# <span id="page-60-0"></span>verify.vcf.specification 61

# Value

None

```
verify.vcf.specification
```
*verify.vcf.specification*

# Description

Verify that VCF specification data frame fits expected format

# Usage

verify.vcf.specification(vcf.specification)

# Arguments

vcf.specification

VCF specification data frame

# Value

None

# <span id="page-61-0"></span>**Index**

```
add.option, 4
alternate.gene.sort, 4
build.variant.specification, 5
caller.overlap.venn.diagram, 5
capitalise.caller (capitalize.caller), 6
capitalize.caller, 6
classify.variant, 6
convert.ides.output, 7
create.directories, 7
8
datestamp.file.name
        (date.stamp.file.name), 8
datestamp.filename
        (date.stamp.file.name), 8
extract.sample.ids, 8
filter.variant.file, 9
filter.variants, 9
fix.lofreq.af, 10
fix.names, 10
fix.varscan.af, 11
get.base.substitution, 11
get.bed.chromosomes, 12
get.buildver, 12
get.colours, 13
get.coverage.by.amplicon, 13
get.coverage.by.sample.statistics, 14
get.fasta.chromosomes, 14
get.file.path, 15
get.filters, 15
get.gene, 16
get.miniseq.sample.files, 16
get.option, 17
get.panel.coverage.by.gene, 17
get.pool.from.panel.data, 18
get.varitas.options, 18
```
get.vcf.chromosomes, [19](#page-18-0) in.varitas.options, [19](#page-18-0) logical.to.character, [20](#page-19-0) make.command.line.call, [20](#page-19-0) mean.field.value, [21](#page-20-0) merge.ides.annotation, [21](#page-20-0) merge.variants, [22](#page-21-0) overwrite.varitas.options, [23](#page-22-0) parse.job.dependencies, [23](#page-22-0) plot.amplicon.coverage.per.sample, [24](#page-23-0) plot.coverage.by.genome.order, [24](#page-23-0) plot.coverage.by.sample, [25](#page-24-0) plot.ontarget.percent, [25](#page-24-0) plot.paired.percent, [26](#page-25-0) post.processing, [26](#page-25-0) prepare.bam.specification, [27](#page-26-0) prepare.fastq.specification, [28](#page-27-0) prepare.miniseq.specifications, [29](#page-28-0) prepare.vcf.specification, [30](#page-29-0) process.coverage.reports, [30](#page-29-0) process.sample.contamination.checks, [31](#page-30-0) process.total.coverage.statistics, [31](#page-30-0) read.all.calls, [32](#page-31-0) read.ides.file, [32](#page-31-0) read.variant.calls, [33](#page-32-0) read.yaml, [33](#page-32-0) run.alignment, [34](#page-33-0) run.alignment.sample, [35](#page-34-0) run.all.scripts, [36](#page-35-0) run.annotation, [36](#page-35-0) run.annovar.vcf, [37](#page-36-0) run.filtering.txt, [38](#page-37-0) run.ides, [39](#page-38-0) run.lofreq.sample, [40](#page-39-0)

#### $I<sub>N</sub>DEX$  63

```
run.muse.sample
, 41
run.mutect.sample
, 42
43
44
run.target.qc.sample
, 45
run.vardict.sample
, 45
46
run.varitas.pipeline
, 48
run.varitas.pipeline.hybrid
, 49
50
```
save.config, [51](#page-50-0) save.coverage.excel, [52](#page-51-0) save.variants.excel, [52](#page-51-0) set.varitas.options, [53](#page-52-0) split.on.column , [53](#page-52-0) sum.dp4, [54](#page-53-0) system.ls, [54](#page-53-0)

tabular.mean, [55](#page-54-0) tabular.median, [55](#page-54-0) trinucleotide.barplot , [56](#page-55-0)

```
56
variants.caller.barplot
, 57
variants.sample.barplot
, 57
verify.bam.specification
, 58
verify.bwa.index
, 58
verify.fasta.index
, 59
verify.fastq.specification
, 59
60
verify.varitas.options
, 60
verify.vcf.specification
, 61
```